# Android Network Programming: Introduction

#### Douglas C. Schmidt [d.schmidt@vanderbilt.edu](mailto:d.schmidt@vanderbilt.edu) www.dre.vanderbilt.edu/~schmidt

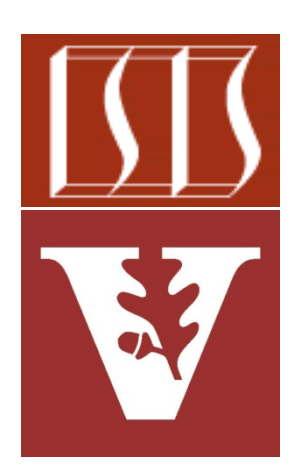

Professor of Computer Science

Institute for Software Integrated Systems

Vanderbilt University Nashville, Tennessee, USA

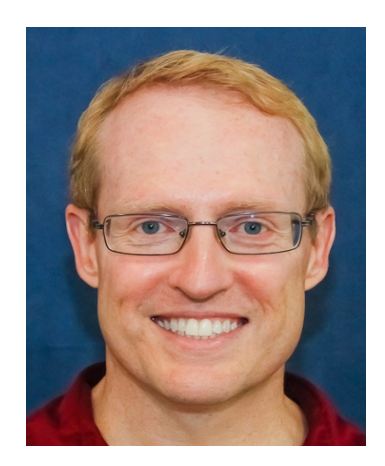

• Explore the motivations for & challenges of networked software

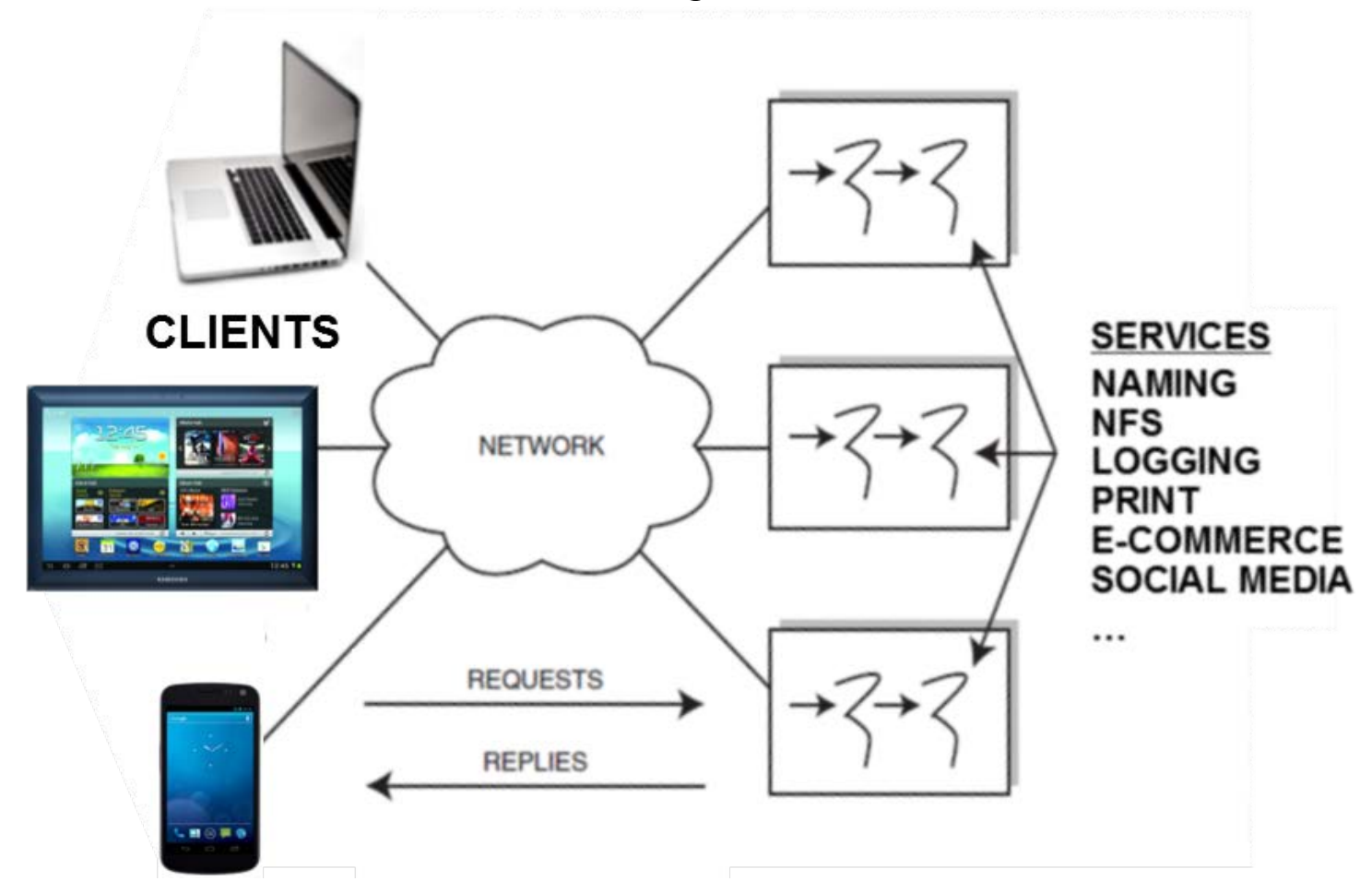

**2** Networked software defines protocols that enable computing devices to exchange messages & perform services remotely

- Explore the motivations for & challenges of networked software
- Describe the Android mechanisms available to implement apps & services that communicate across process boundaries that span mobile devices & server hosts

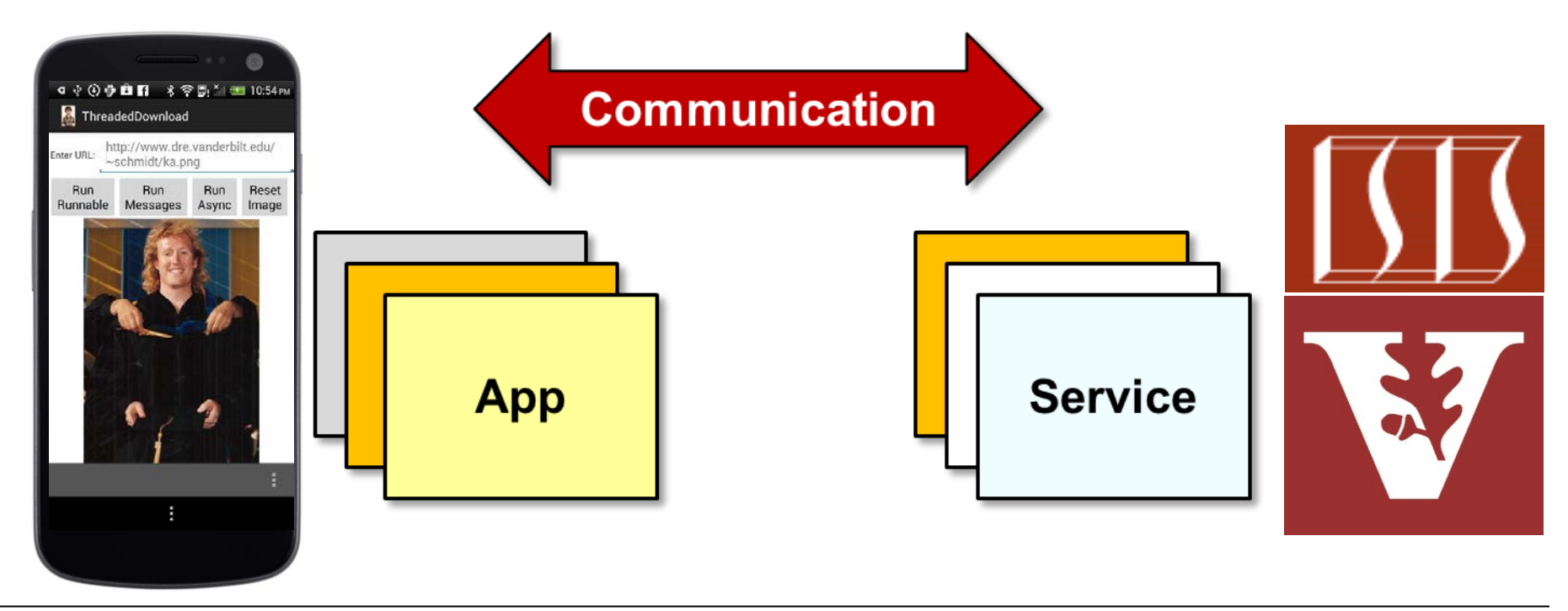

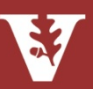

- Explore the motivations for & challenges of networked software
- Describe the Android mechanisms available to implement apps & services that communicate across process boundaries
- Many Android apps use Sockets & TCP and/or HTTP to communicate & exchange data via the Internet
	- e.g., Browser, Email, MMS/SMS, Calendar, Contacts, etc.

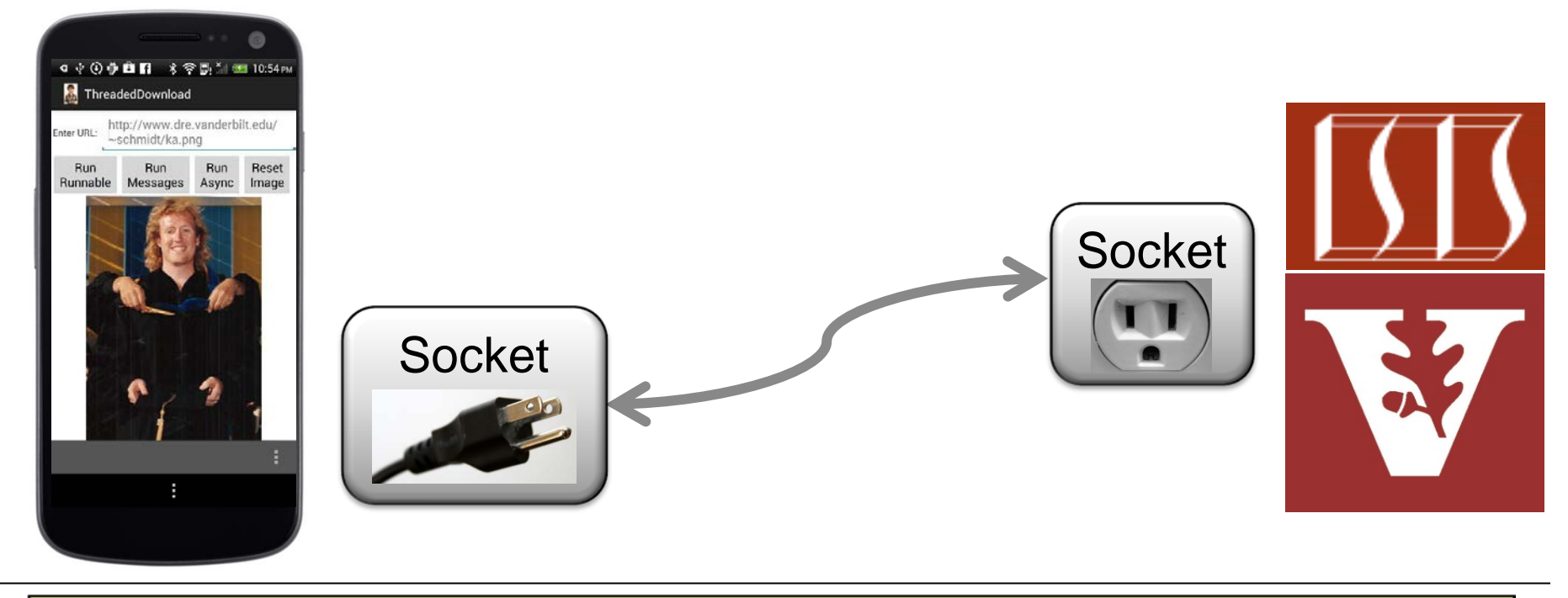

See [developer.android.com/training/basics/network-ops/connecting.html](http://developer.android.com/training/basics/network-ops/connecting.html)

- Explore the motivations for & challenges of networked software
- Describe the Android mechanisms available to implement apps & services that communicate across process boundaries
- Many Android apps use Sockets & TCP and/or HTTP to communicate & exchange data via the Internet
- Android also provides certain IPC mechanisms that are optimized for interprocess communicate within a mobile device
	- e.g., the Android Interface Definition Language (AIDL) & Binder framework

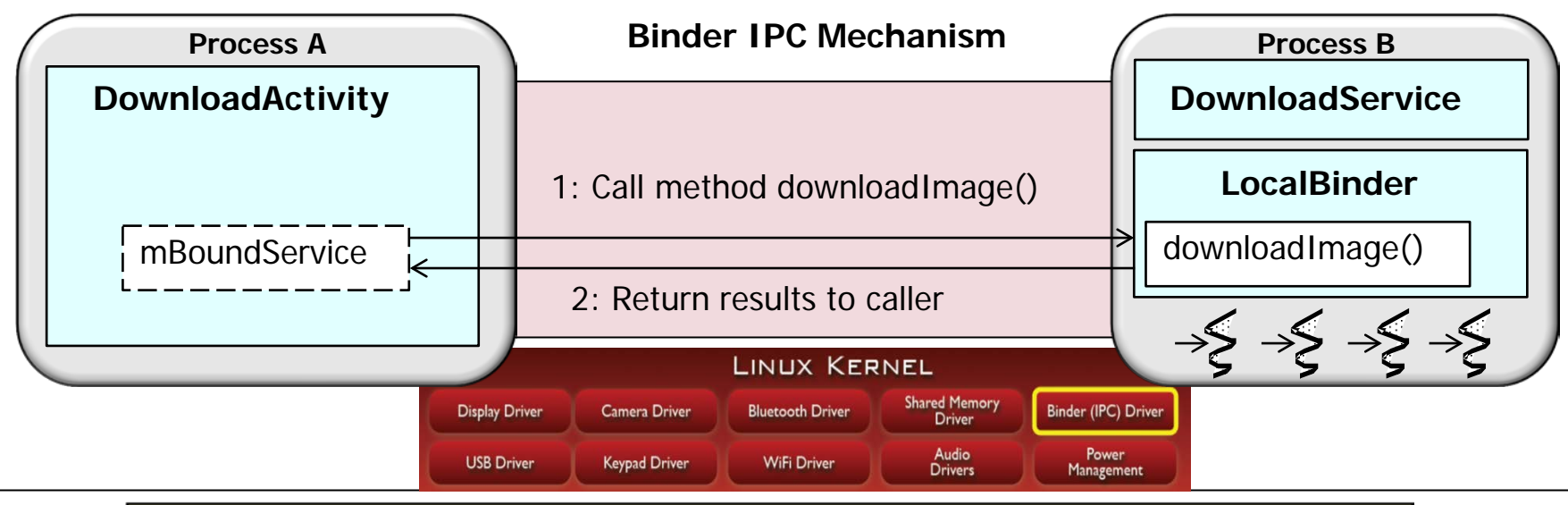

We'll cover the the Android Binder & AIDL in later modules

# Android Network Programming: Part 1

#### Douglas C. Schmidt [d.schmidt@vanderbilt.edu](mailto:d.schmidt@vanderbilt.edu) www.dre.vanderbilt.edu/~schmidt

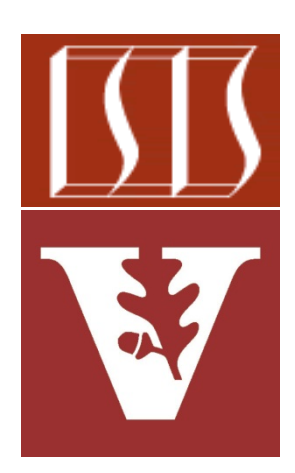

Professor of Computer Science

Institute for Software Integrated Systems

Vanderbilt University Nashville, Tennessee, USA

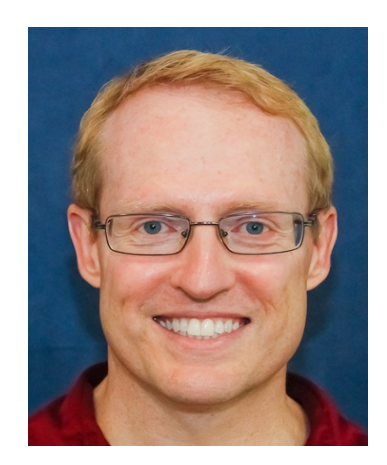

## Learning Objectives in this Part of the Module

• Understand the motivations for & challenges of networked software

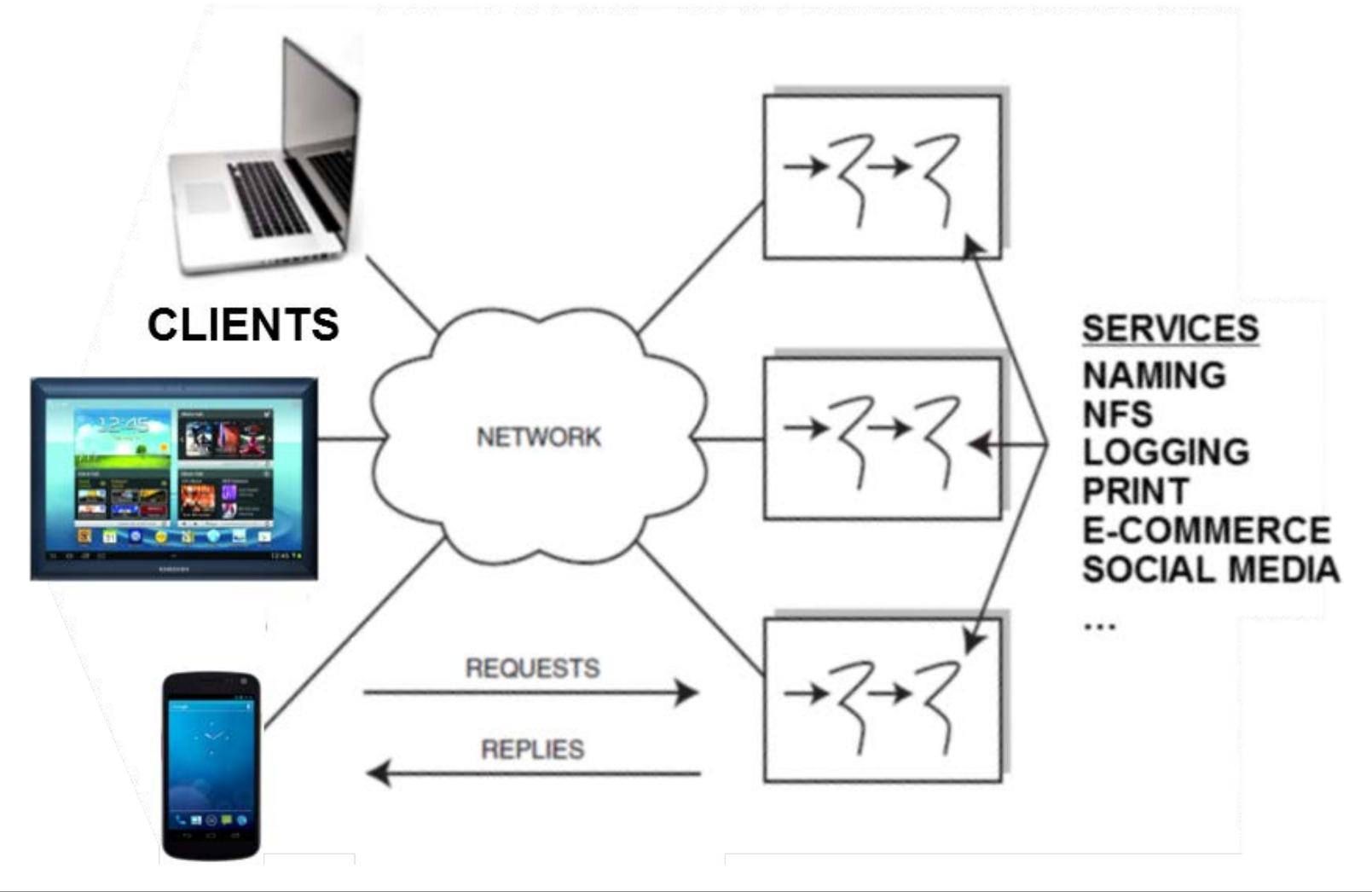

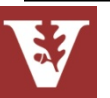

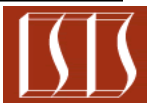

etc.

- Collaboration & commerce
	- e.g., file sharing, social media, e-commerce online transaction processing, B2B supply chain management,

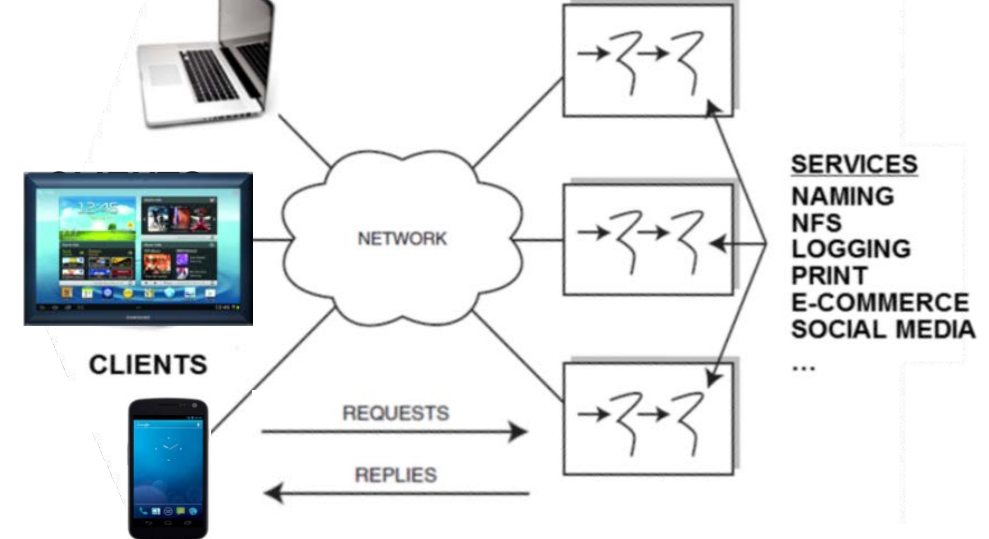

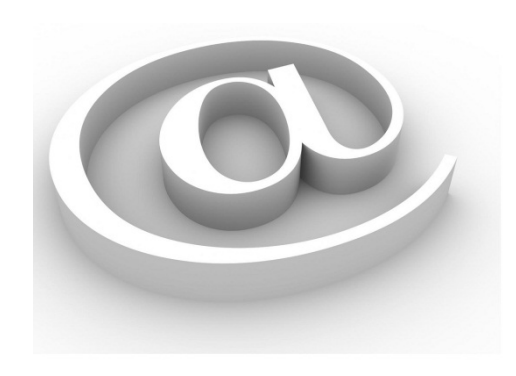

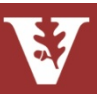

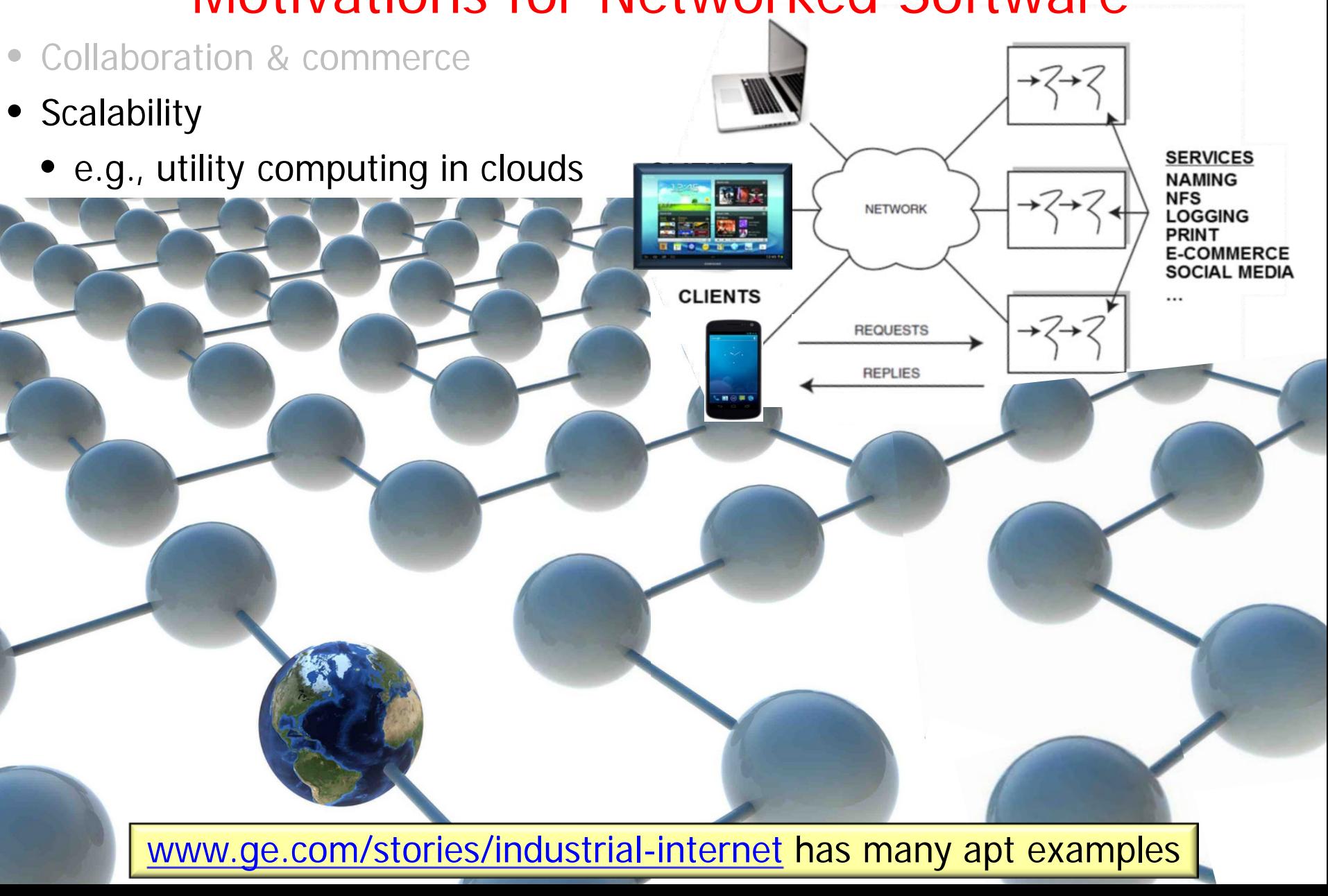

- Collaboration & commerce
- Scalability
- **Availability** 
	- e.g., minimizing single points of failure via replication

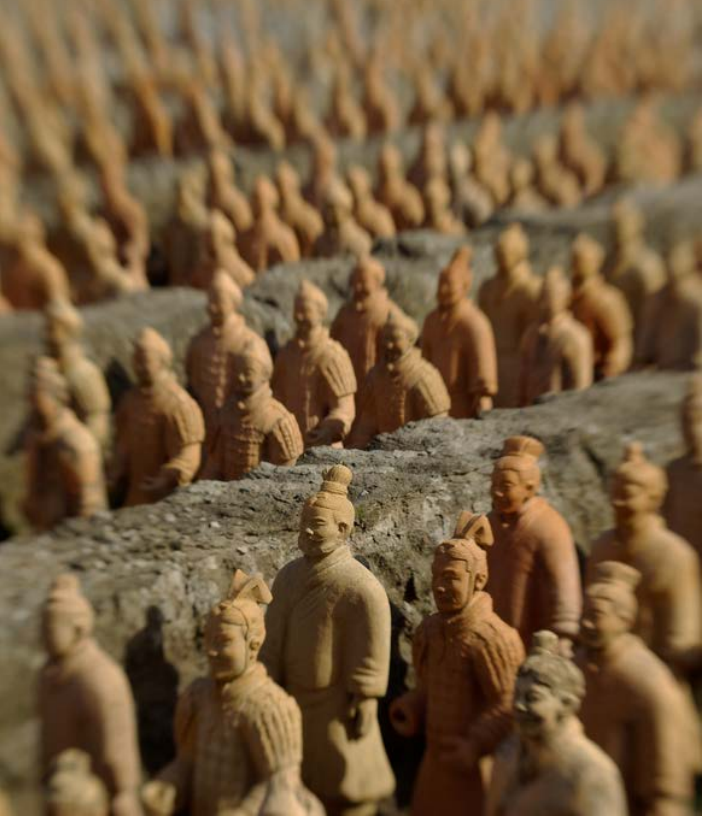

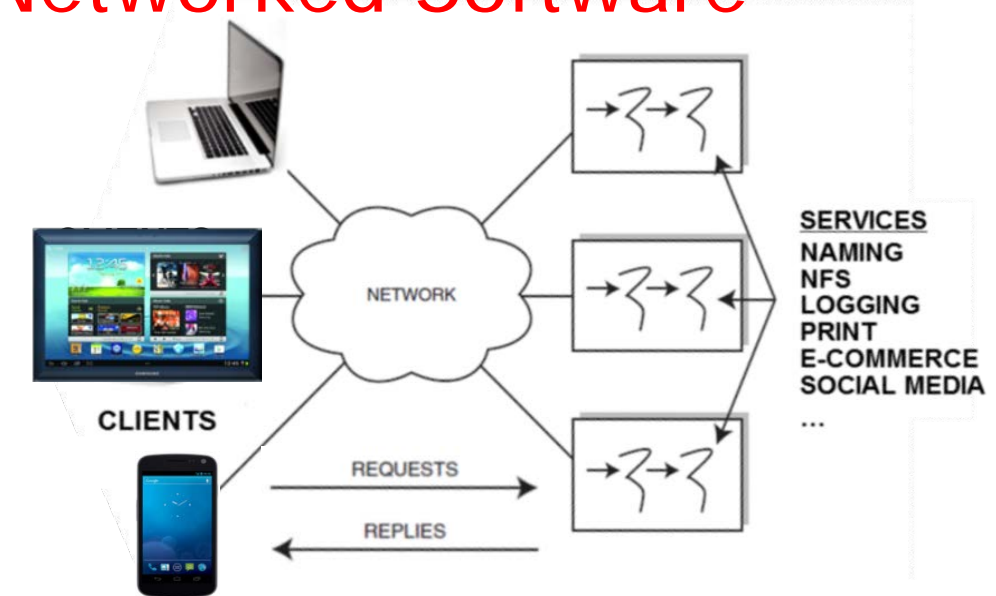

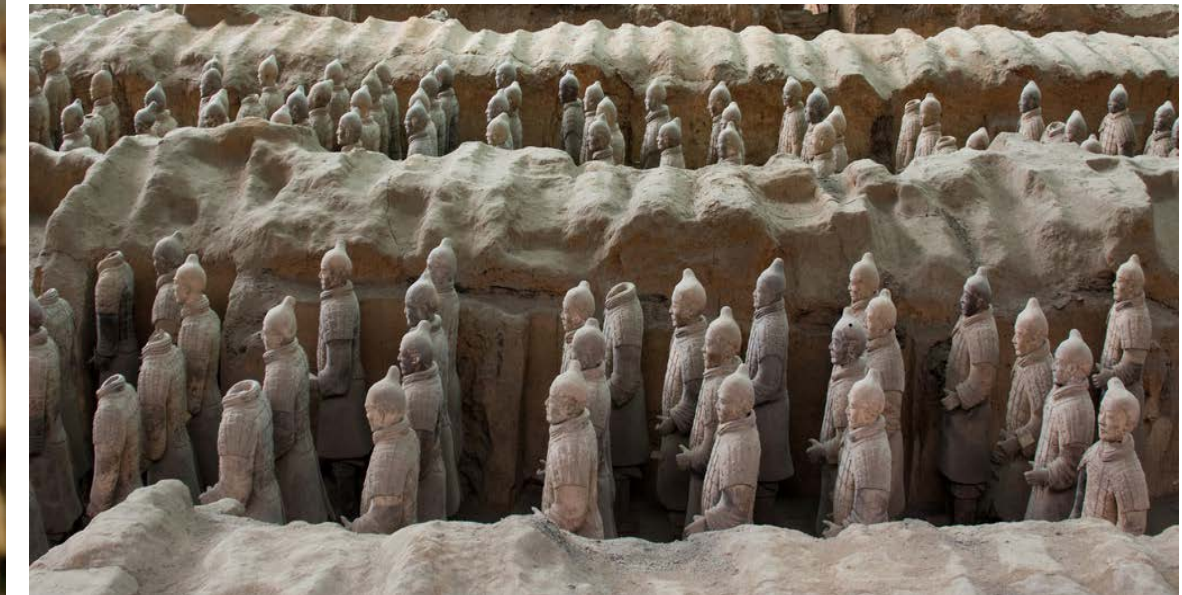

- Collaboration & commerce
- Scalability
- Availability
- Cost effectiveness
	- e.g., via shared resources

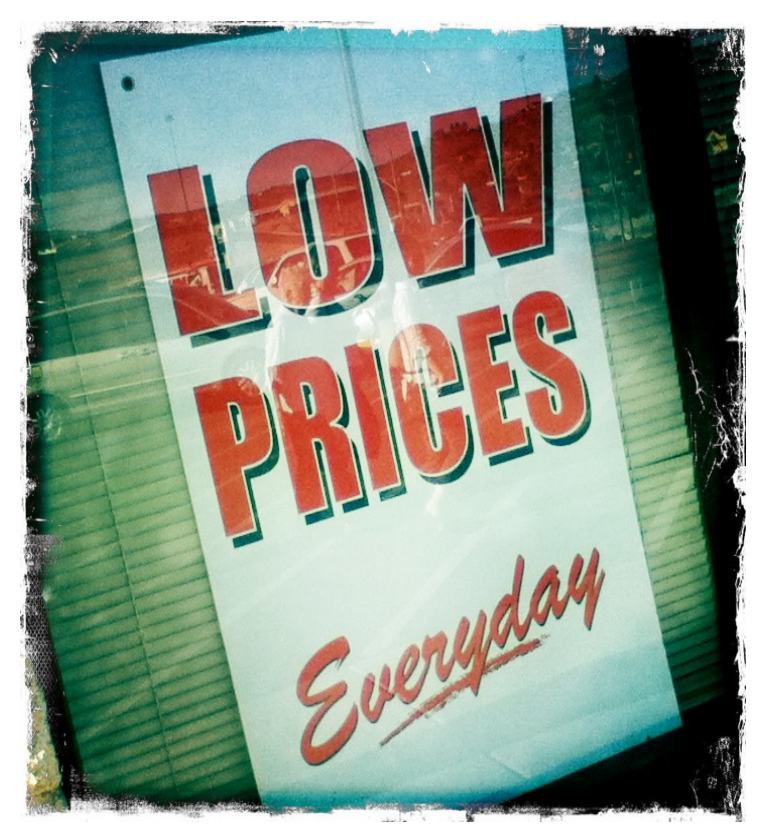

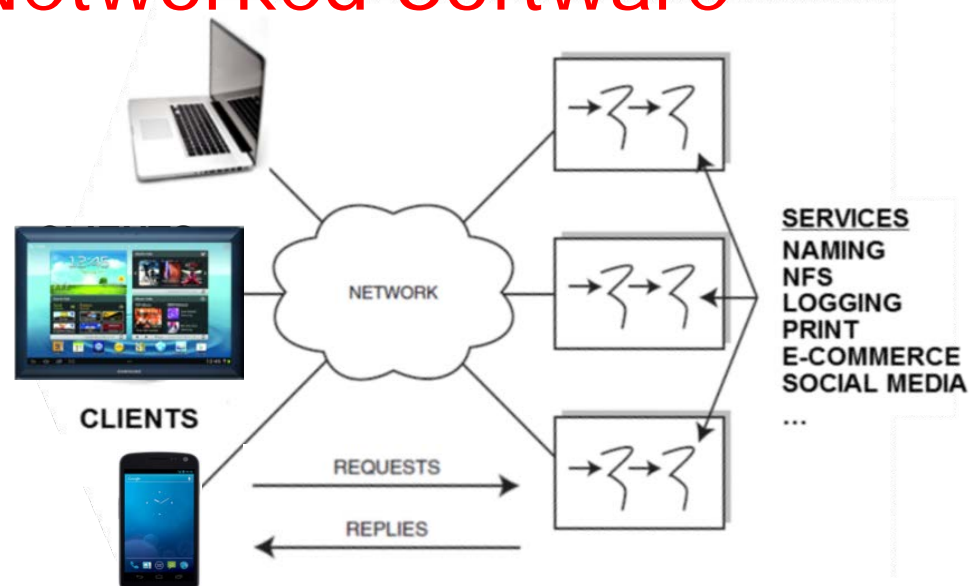

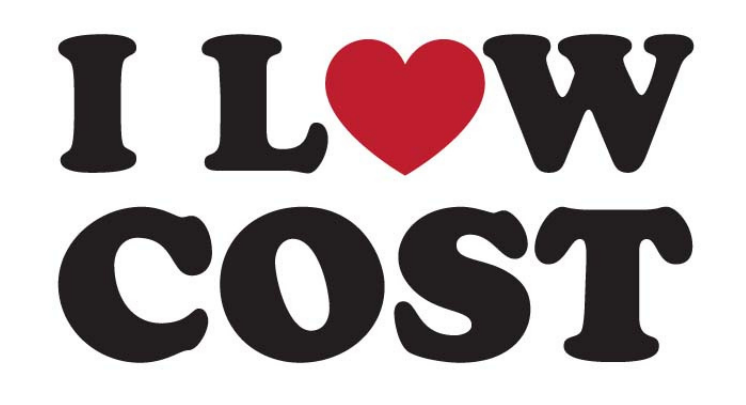

- Accidental Complexities
	- Algorithmic decomposition

Algorithmic decomposition is a historically popular design method that structures the software based on the actions performed by the system

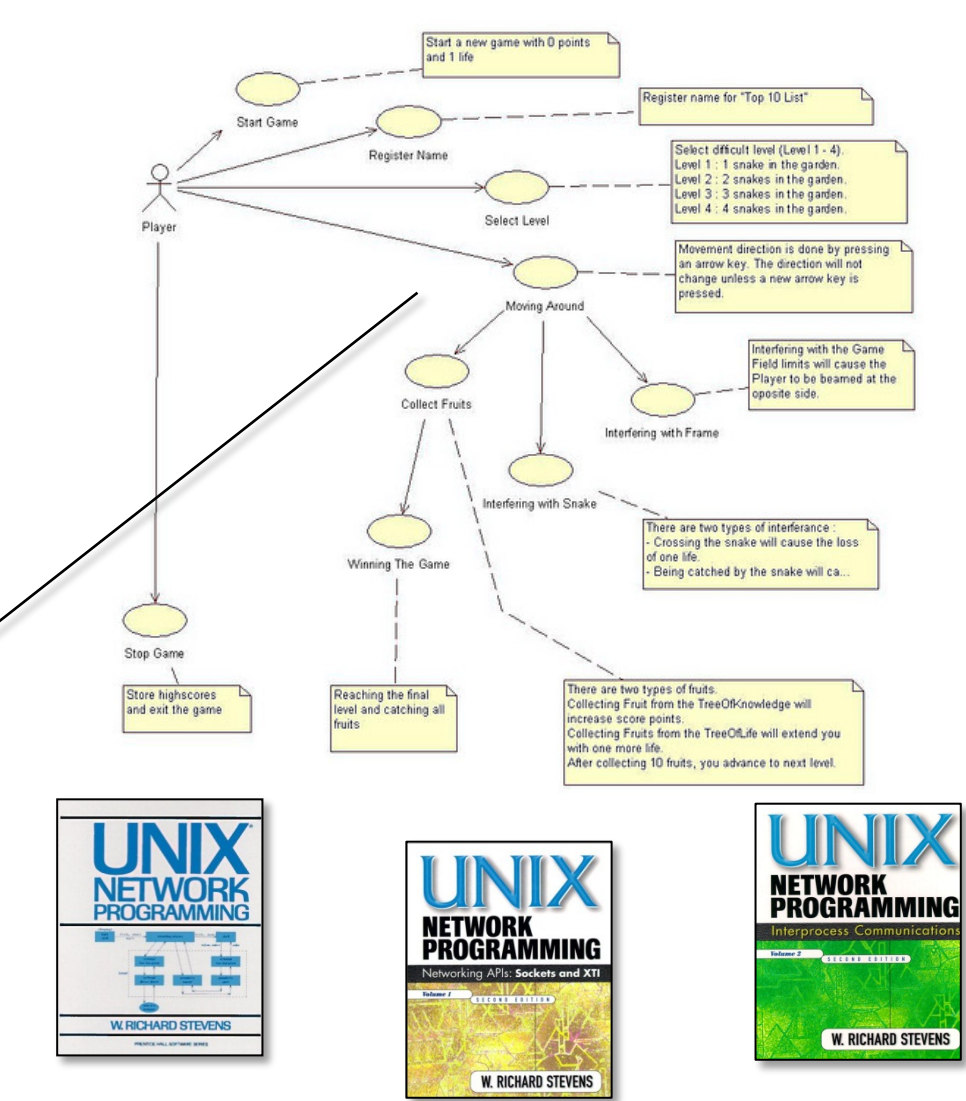

**12** [www.informit.com/articles/article.aspx?p=726130&seqNum=5](http://www.informit.com/articles/article.aspx?p=726130&seqNum=5) has more info

- Accidental Complexities
	- Algorithmic decomposition
	- Continuous re-discovery & re-invention of core components

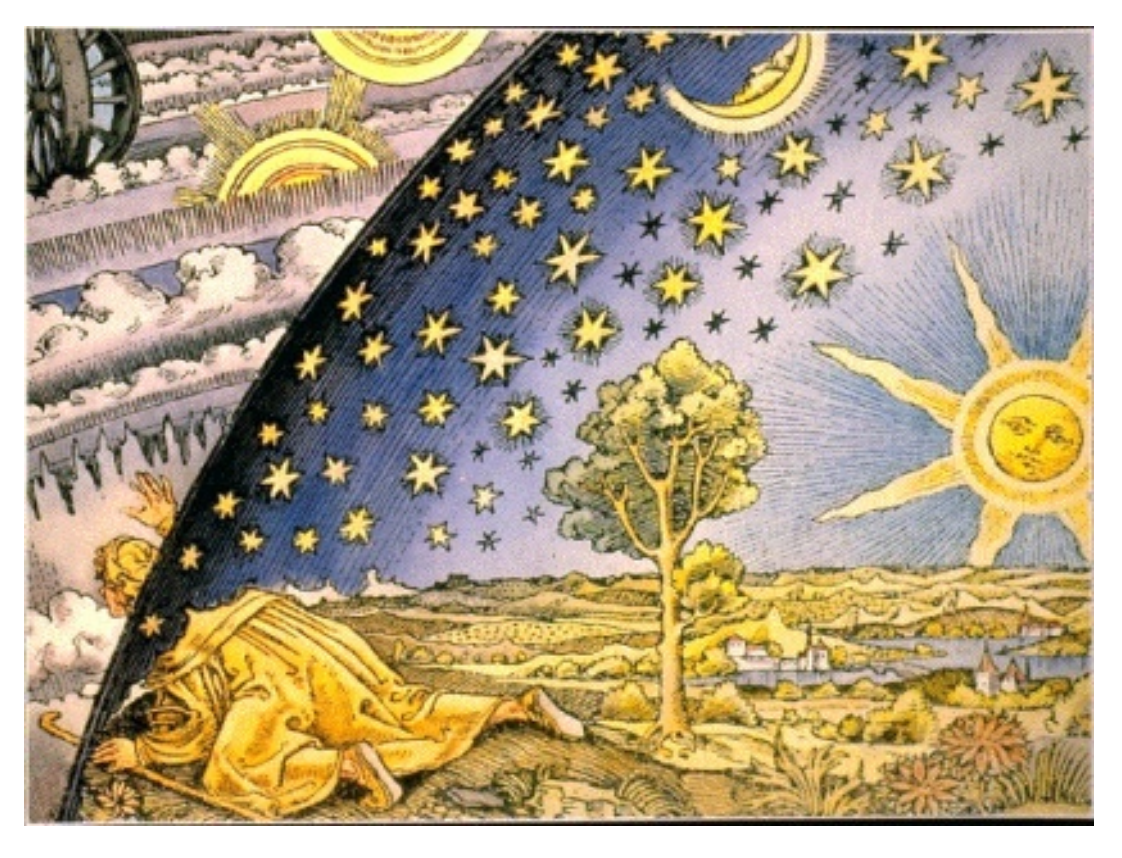

See [steve.vinoski.net/pdf/IEEE-Middleware\\_Dark\\_Matter.pdf](http://steve.vinoski.net/pdf/IEEE-Middleware_Dark_Matter.pdf) for more

- Accidental Complexities
	- Algorithmic decomposition
	- Continuous re-discovery & re-invention of core components
- Inherent Complexities
	- Latency & jitter

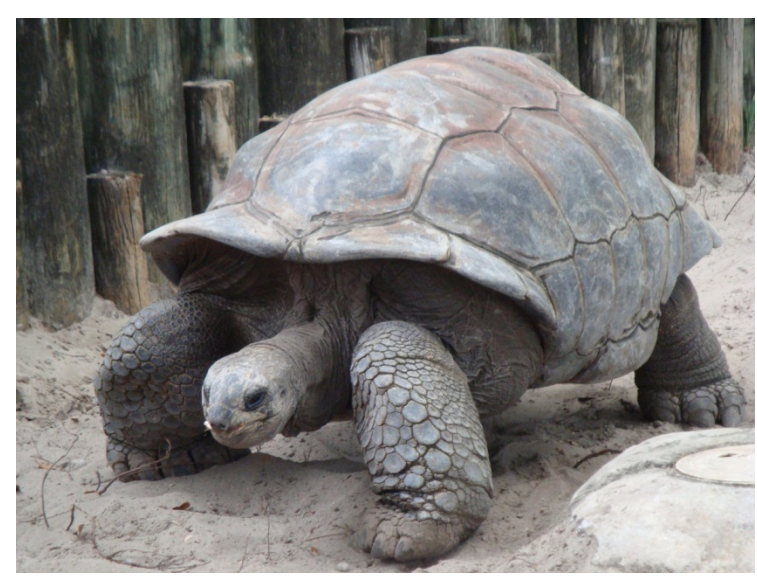

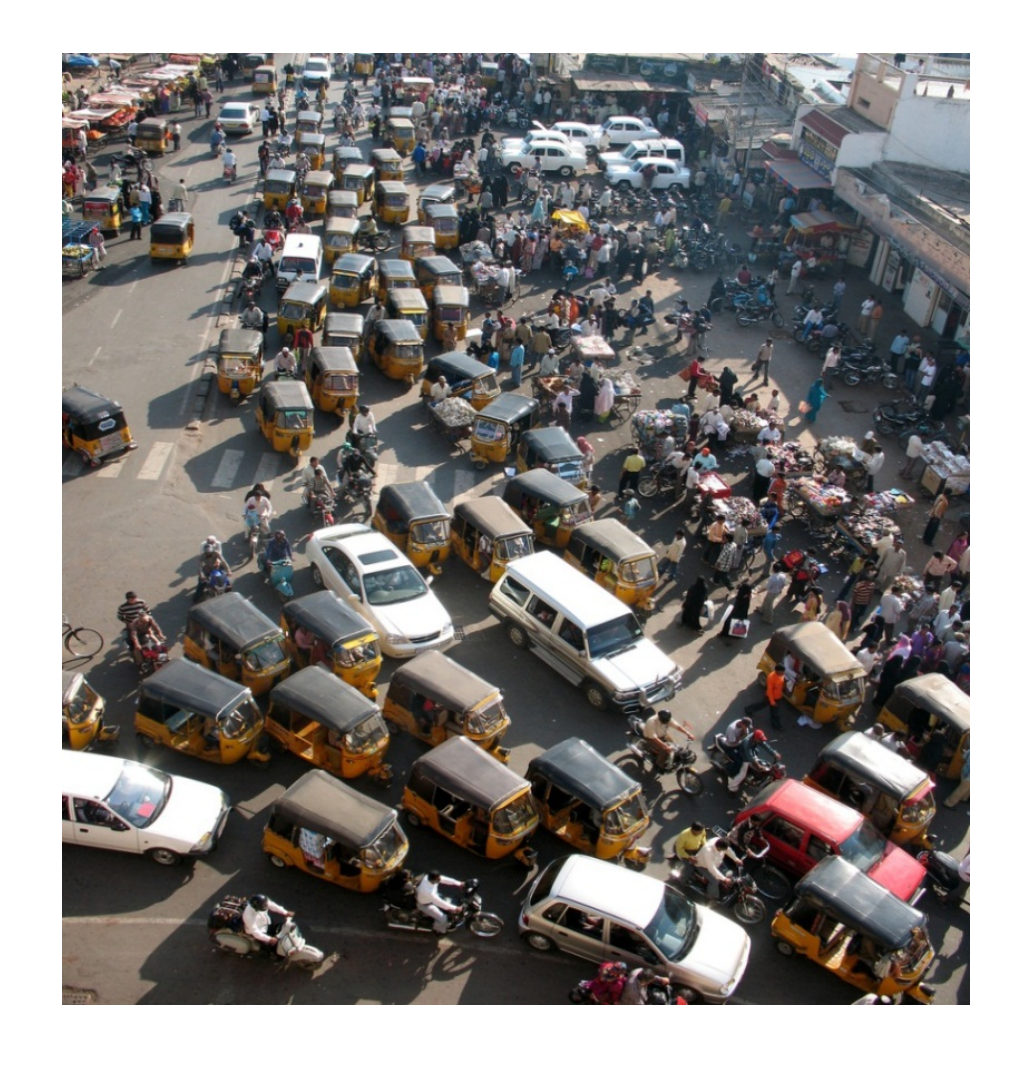

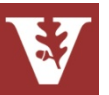

- Accidental Complexities
	- Algorithmic decomposition
	- Continuous re-discovery & re-invention of core components
- Inherent Complexities
	- Latency & jitter
	- Reliability & partial failure

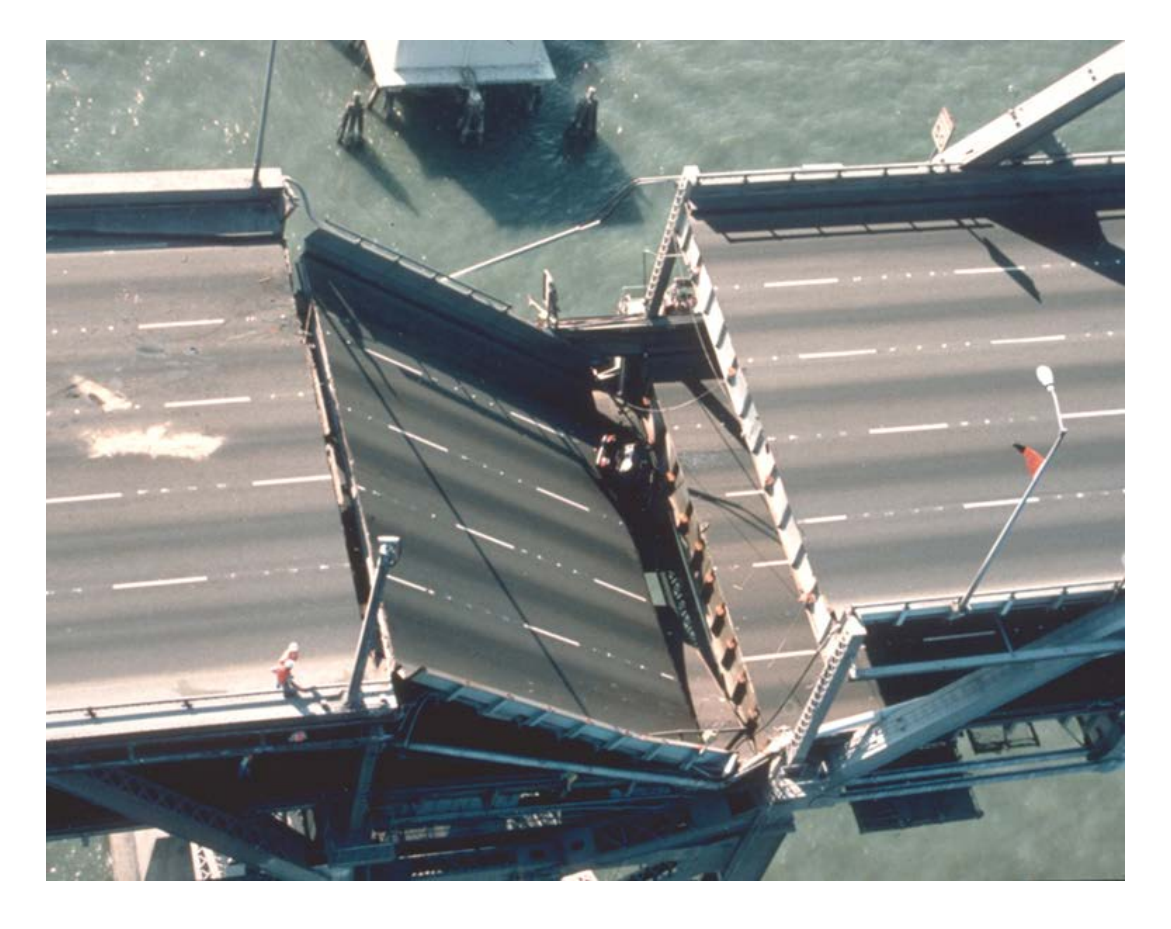

Error detection & handling is more complicated for networked software

- Accidental Complexities
	- Algorithmic decomposition
	- Continuous re-discovery & re-invention of core components
- Inherent Complexities
	- Latency & jitter
	- Reliability & partial failure
	- Security

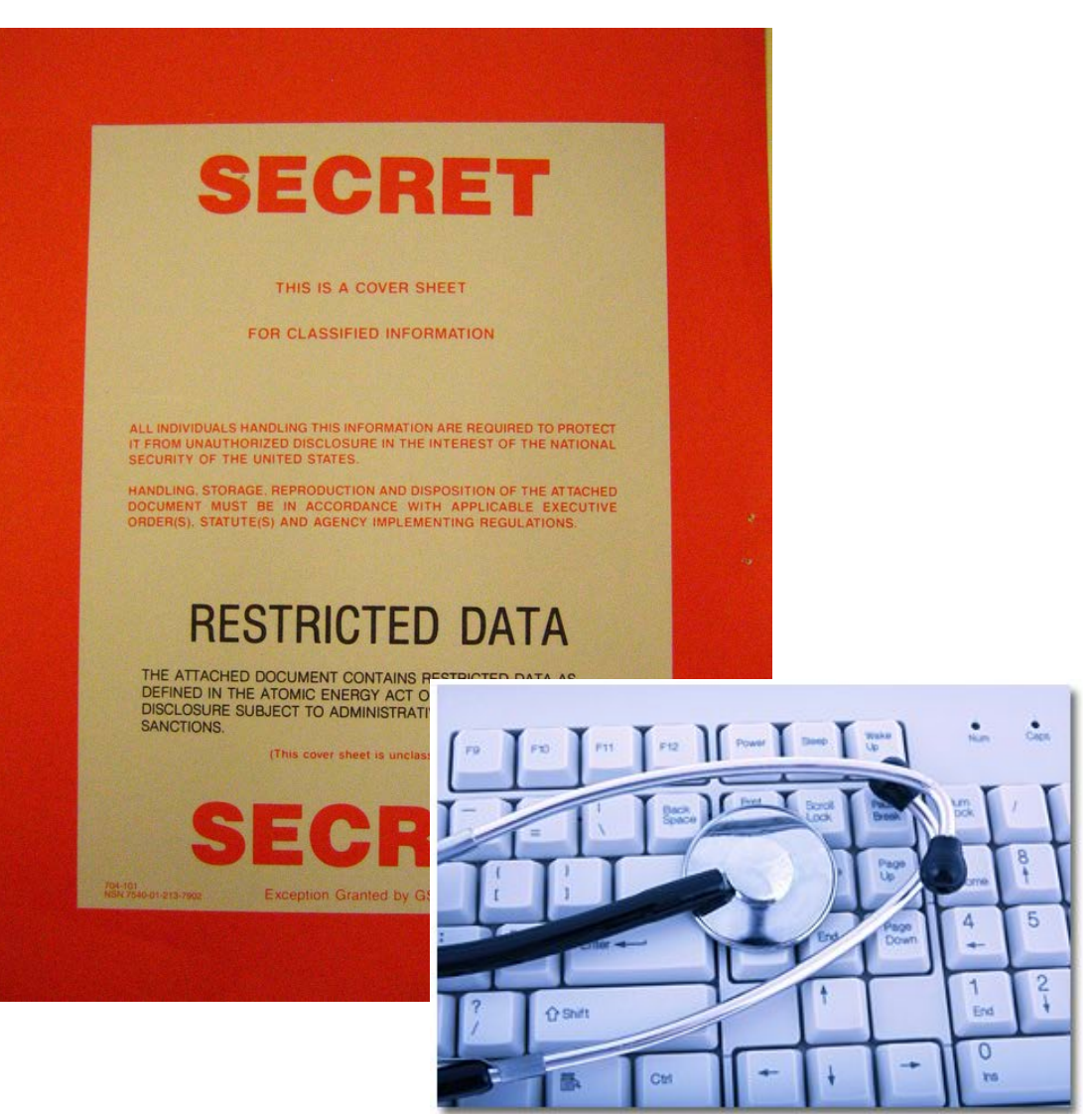

See [www.dre.vanderbilt.edu/~schmidt/PDF/pdcp-editorial.pdf](http://www.dre.vanderbilt.edu/~schmidt/PDF/pdcp-editorial.pdf) for more info

- Networked software helps
	- Leverage advances in hardware & networking technology
	- Meet the quality & performance needs of apps & services

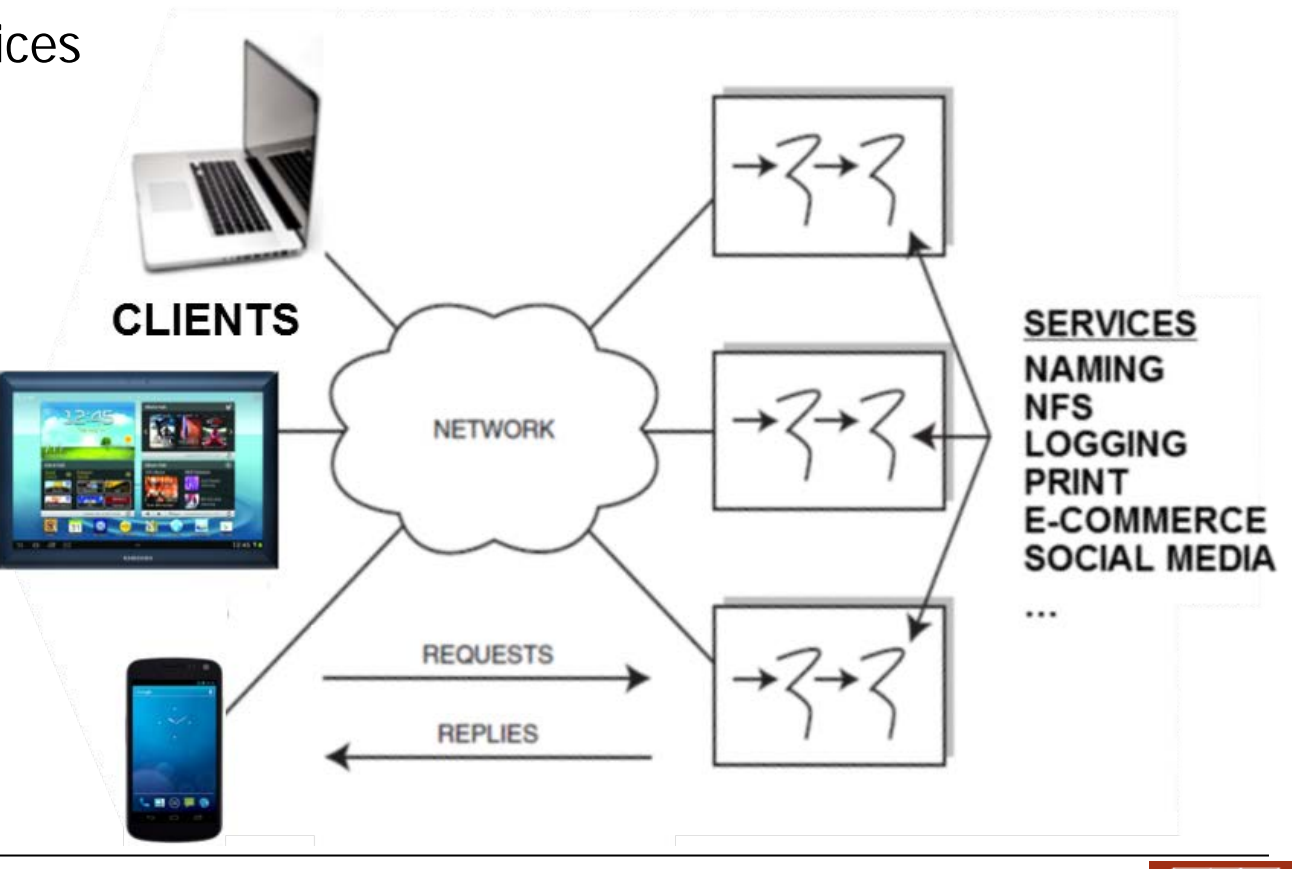

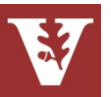

- Networked software helps
	- Leverage advances in hardware & networking technology
	- Meet the quality & performance needs of apps & services
- Successful networked software solutions must address key *accidental* & *inherent* complexities arising from
	- Limitations with development tools/techniques
	- Fundamental domain challenges

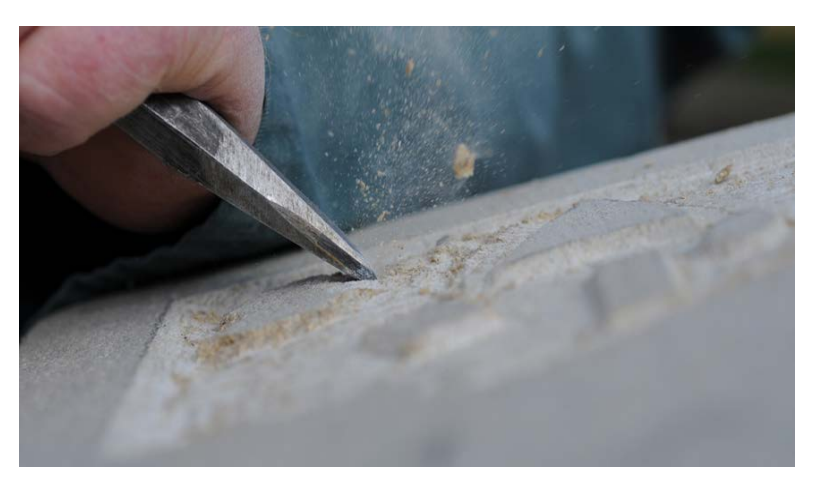

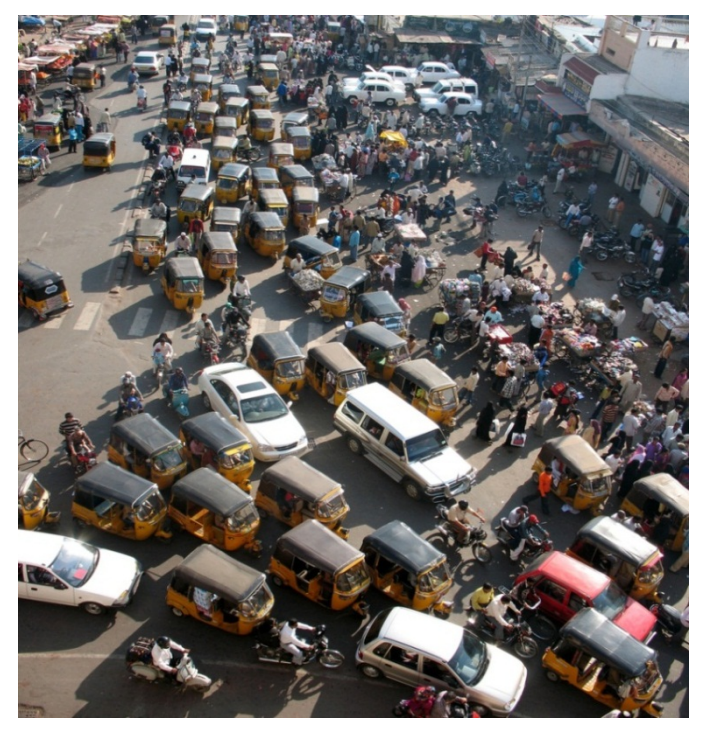

- Networked software helps
	- Leverage advances in hardware & networking technology
	- Meet the quality & performance needs of apps & services
- Successful networked software solutions must address key accidental & *inherent* complexities arising from
	- Limitations with development tools/techniques
	- Fundamental domain challenges
- As networked systems have grown in scale & functionality they must cope with a broader & more challenging set of complexities

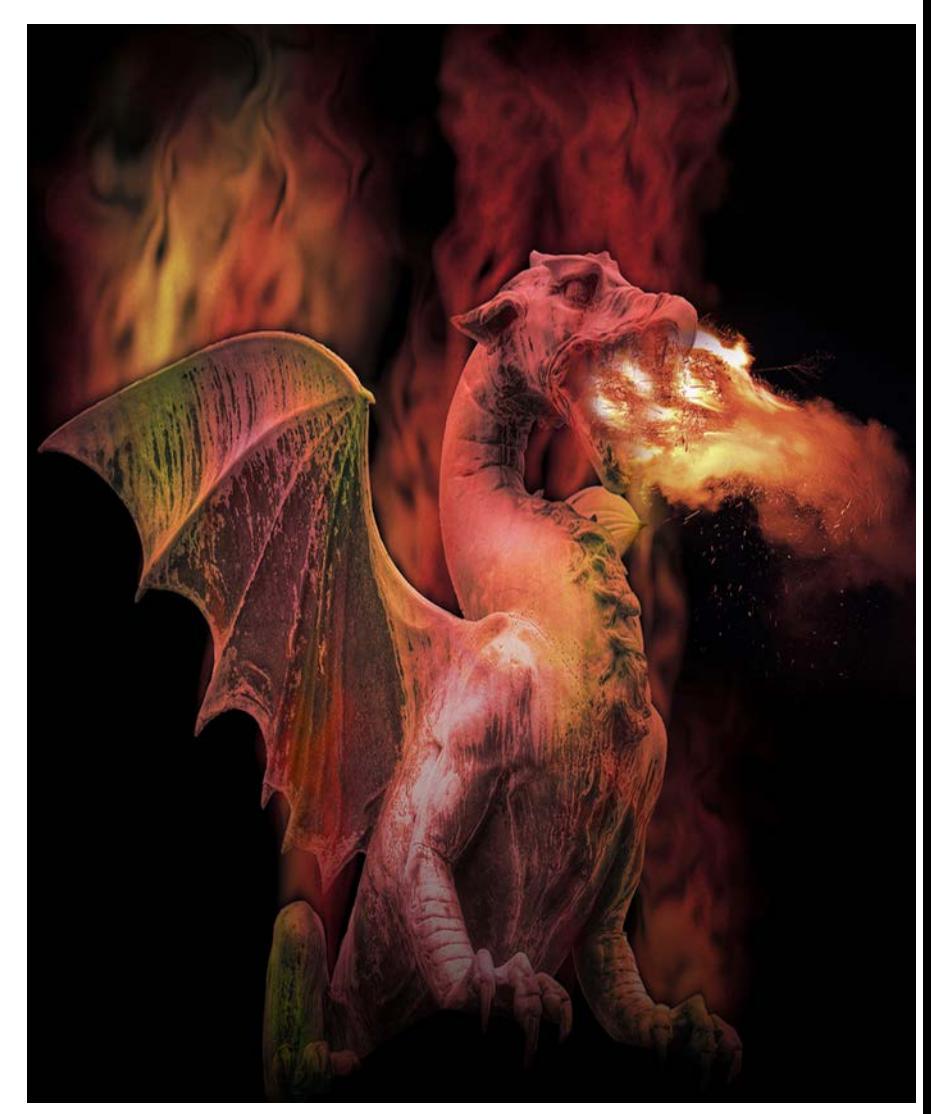

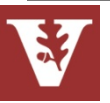

# Android Network Programming: Part 2

#### Douglas C. Schmidt [d.schmidt@vanderbilt.edu](mailto:d.schmidt@vanderbilt.edu) www.dre.vanderbilt.edu/~schmidt

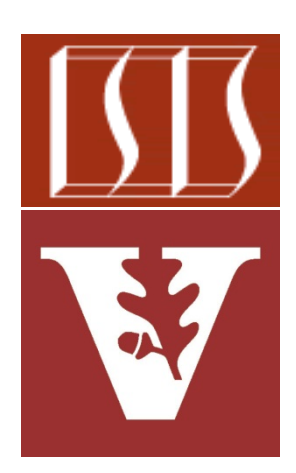

Professor of Computer Science

Institute for Software Integrated Systems

Vanderbilt University Nashville, Tennessee, USA

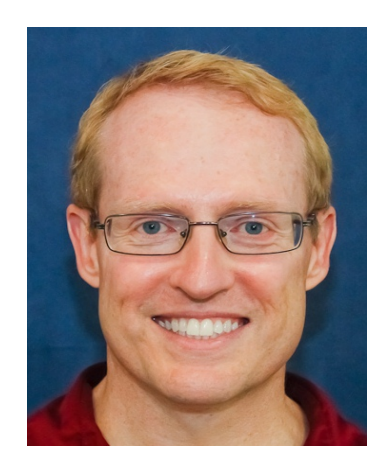

## Learning Objectives in this Part of the Module

• Understand the foundational network programming mechanisms in Android

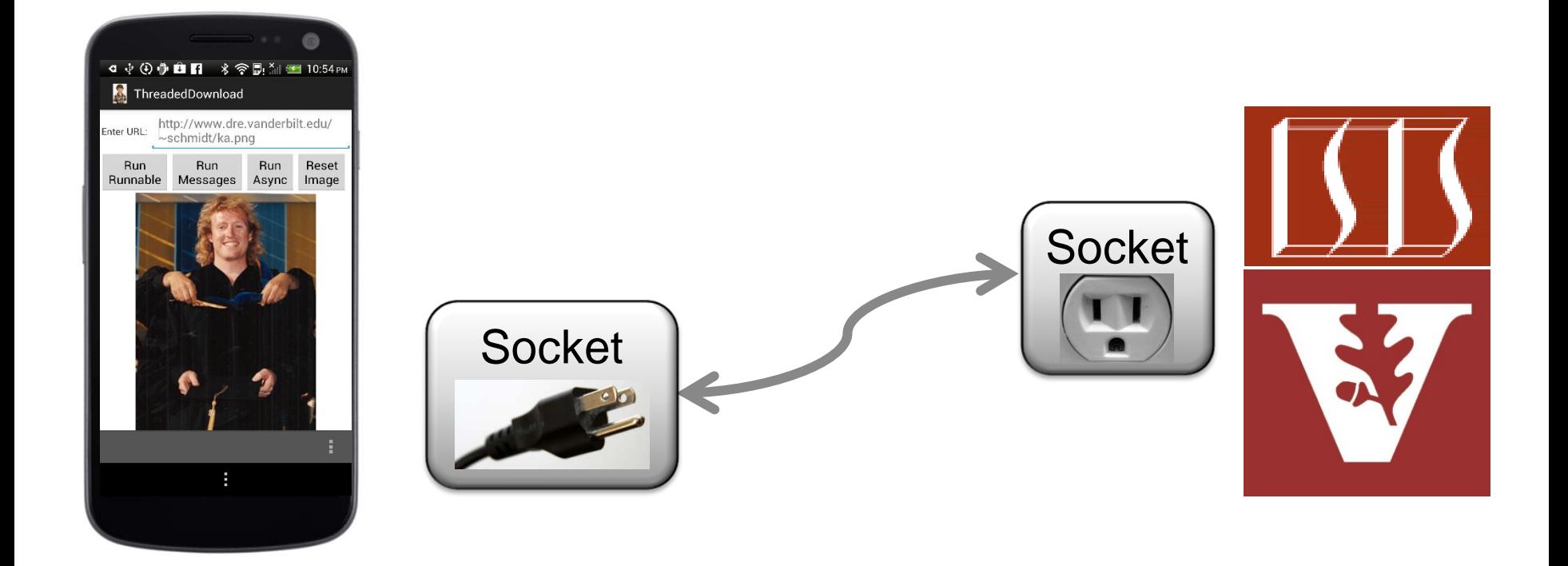

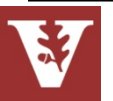

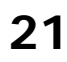

## Overview of Android Network Programming

- Android includes multiple network programming classes, e.g.,
	- java.net (Socket, URL, etc.)
	- org.apache (HttpRequest, HttpResponse, etc.)
	- android.net (AndroidHttpClient, URI, AudioStream, etc.)

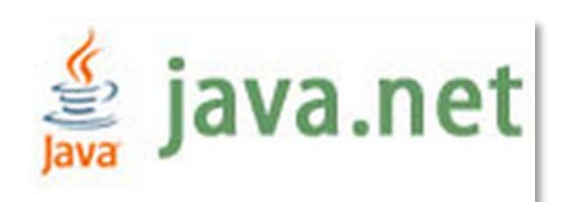

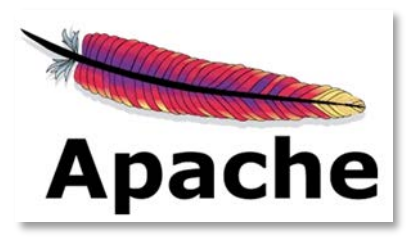

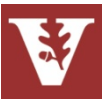

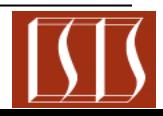

## Overview of Android Network Programming

- Android includes multiple network programming classes, e.g.,
	- java.net (Socket, URL, etc.)
	- org.apache (HttpRequest, HttpResponse, etc.)
	- android.net (AndroidHttpClient, URI, AudioStream, etc.)
- Under the hood, Android's HTTP libraries use the Java Sockets API
	- A socket is a software endpoint that can create a bi-directional "reliable" communication link between software processes

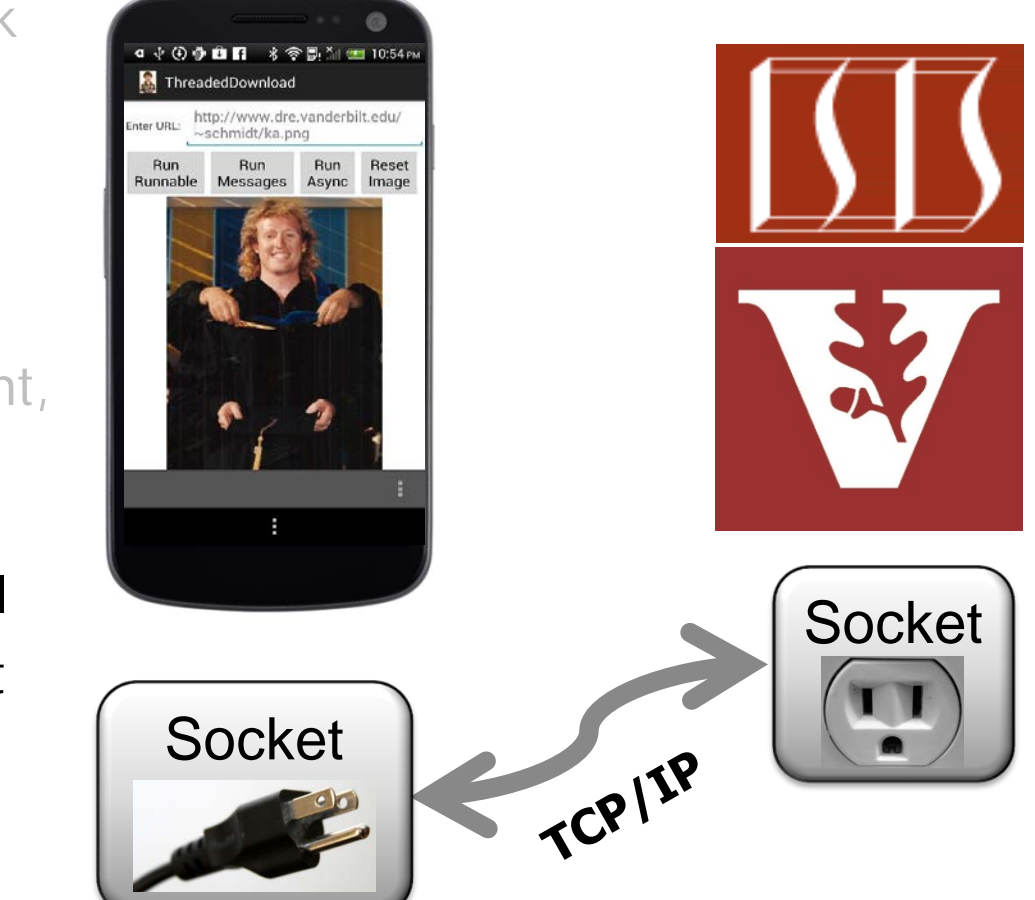

**23** Sockets are a common programming interface for network communication

## Overview of Android Network Programming

- Android includes multiple network programming classes, e.g.,
	- java.net (Socket, URL, etc.)
	- org.apache (HttpRequest, HttpResponse, etc.)
	- android.net (AndroidHttpClient, URI, AudioStream, etc.)
- Under the hood, Android's HTTP libraries use the Java Sockets API
- Even deeper under the hood Android's java.net implementation uses the Linux C Socket API via JNI

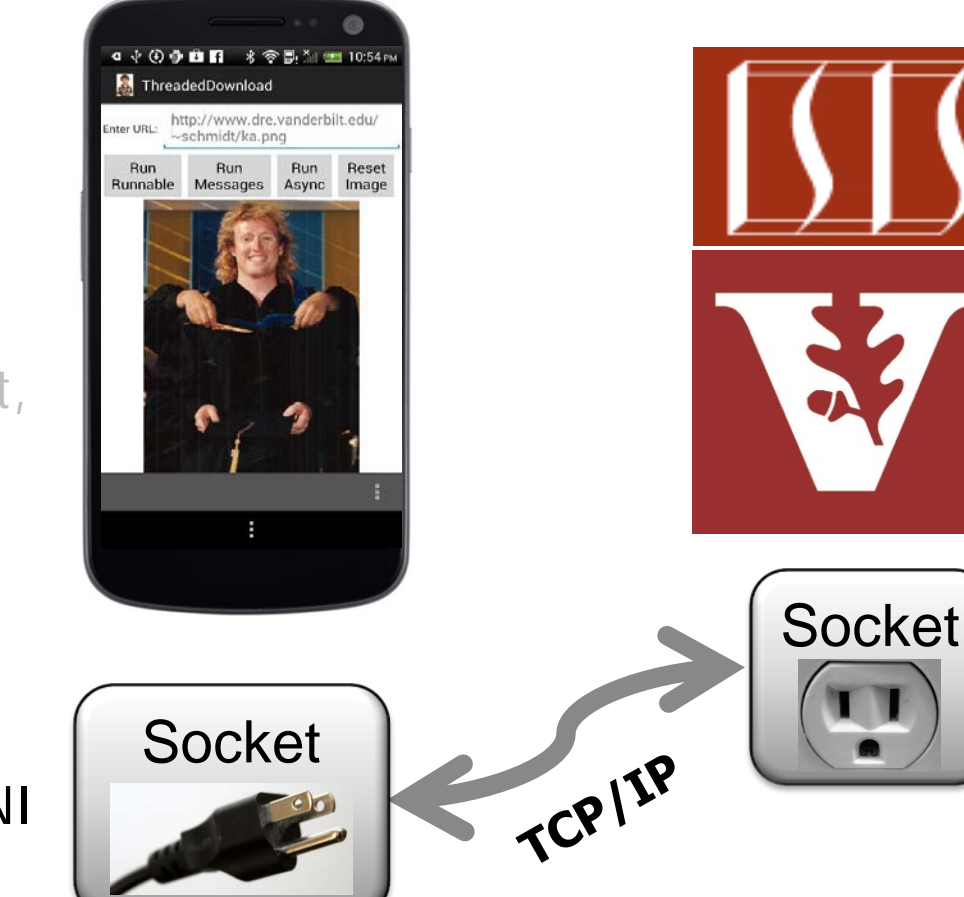

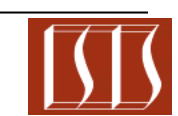

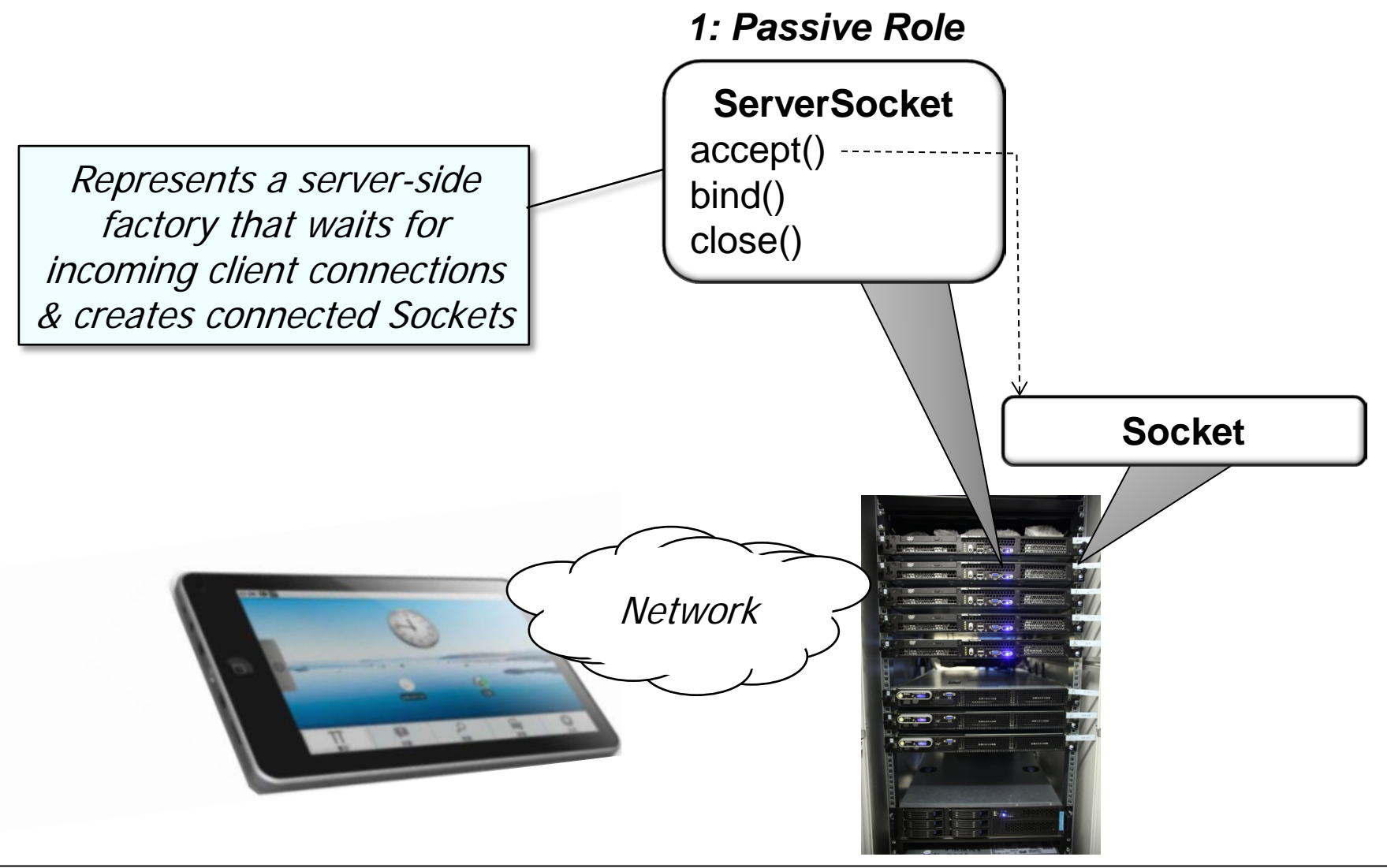

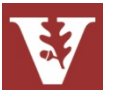

**25** [developer.android.com/reference/java/net/ServerSocket.html](http://developer.android.com/reference/java/net/ServerSocket.html)

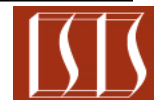

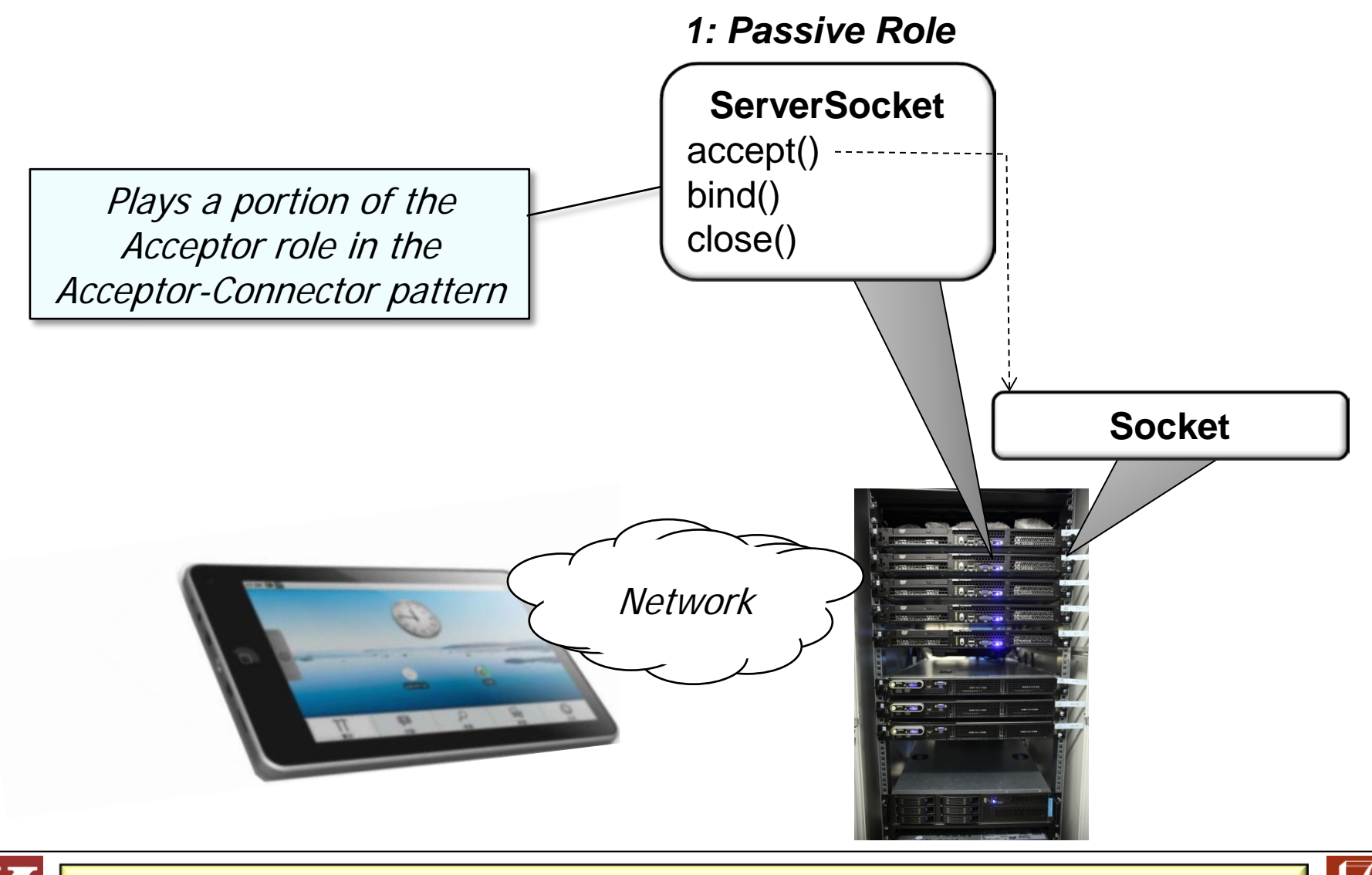

[www.dre.vanderbilt.edu/~schmidt/PDF/Acc-Con.pdf](http://www.dre.vanderbilt.edu/~schmidt/PDF/Acc-Con.pdf) has more info

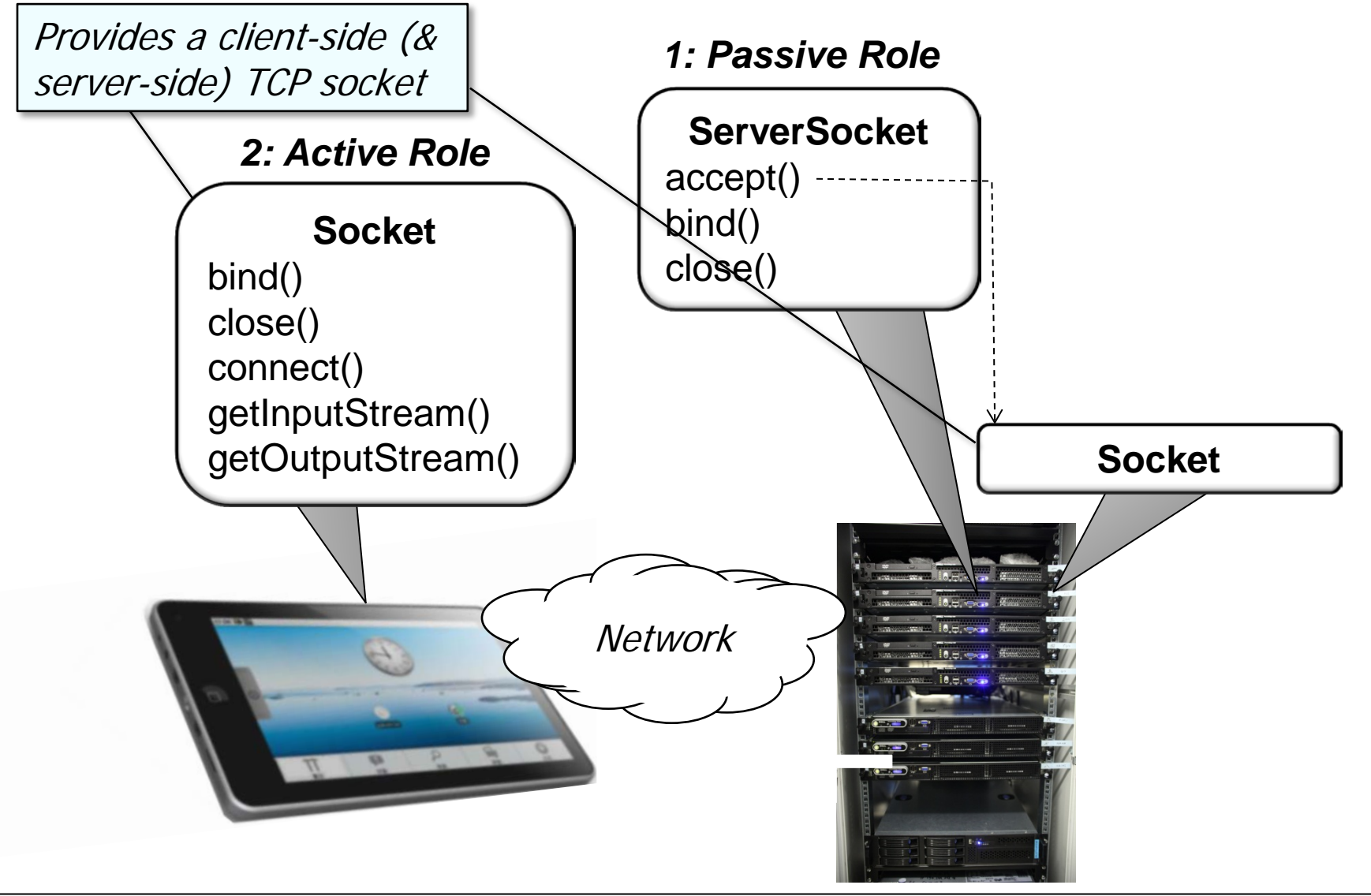

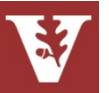

**27** [developer.android.com/reference/java/net/Socket.html](http://developer.android.com/reference/java/net/Socket.html)

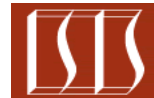

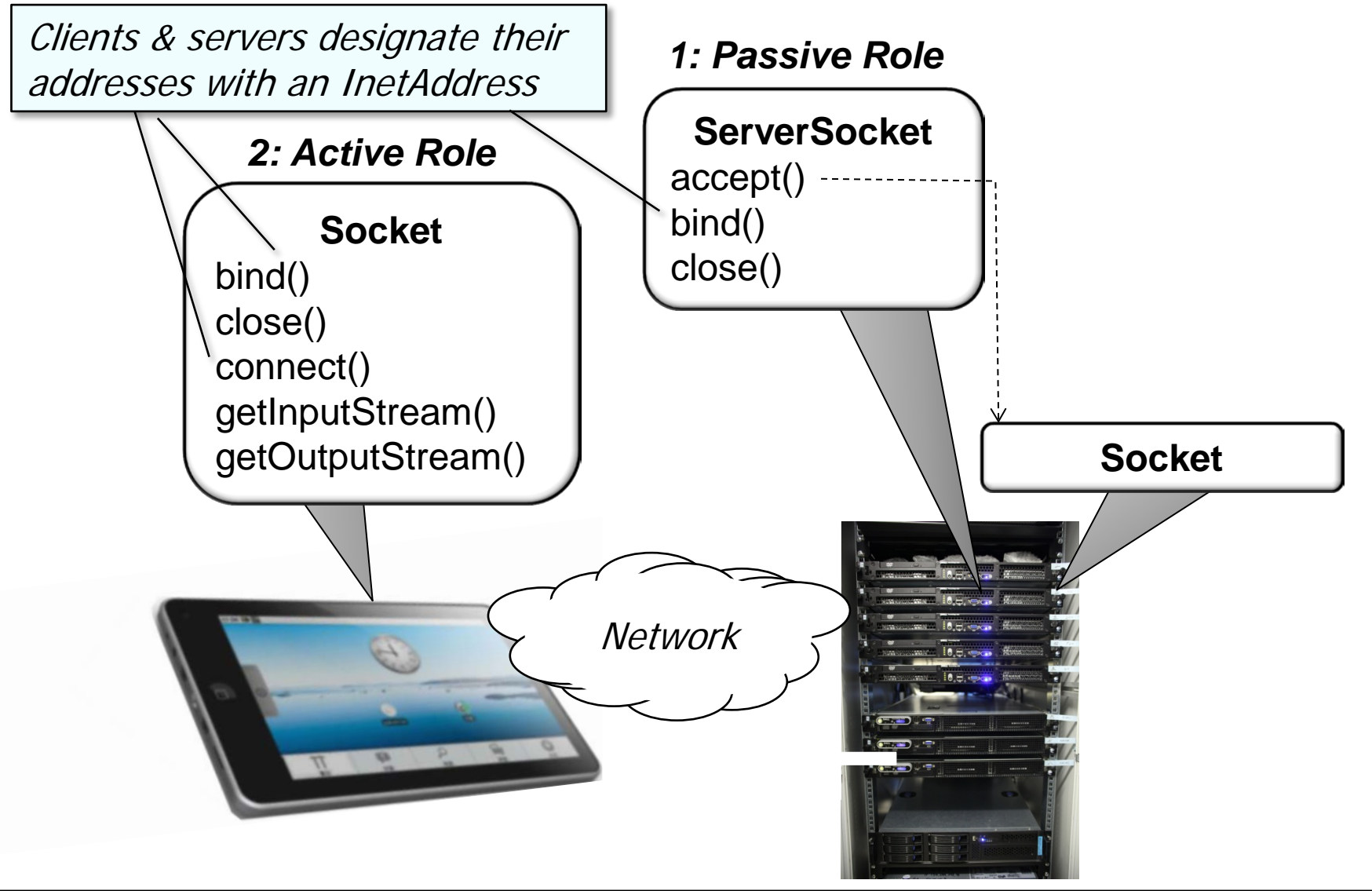

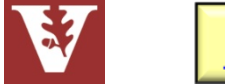

**28** [developer.android.com/reference/java/net/InetAddress.html](http://developer.android.com/reference/java/net/InetAddress.html)

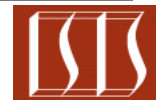

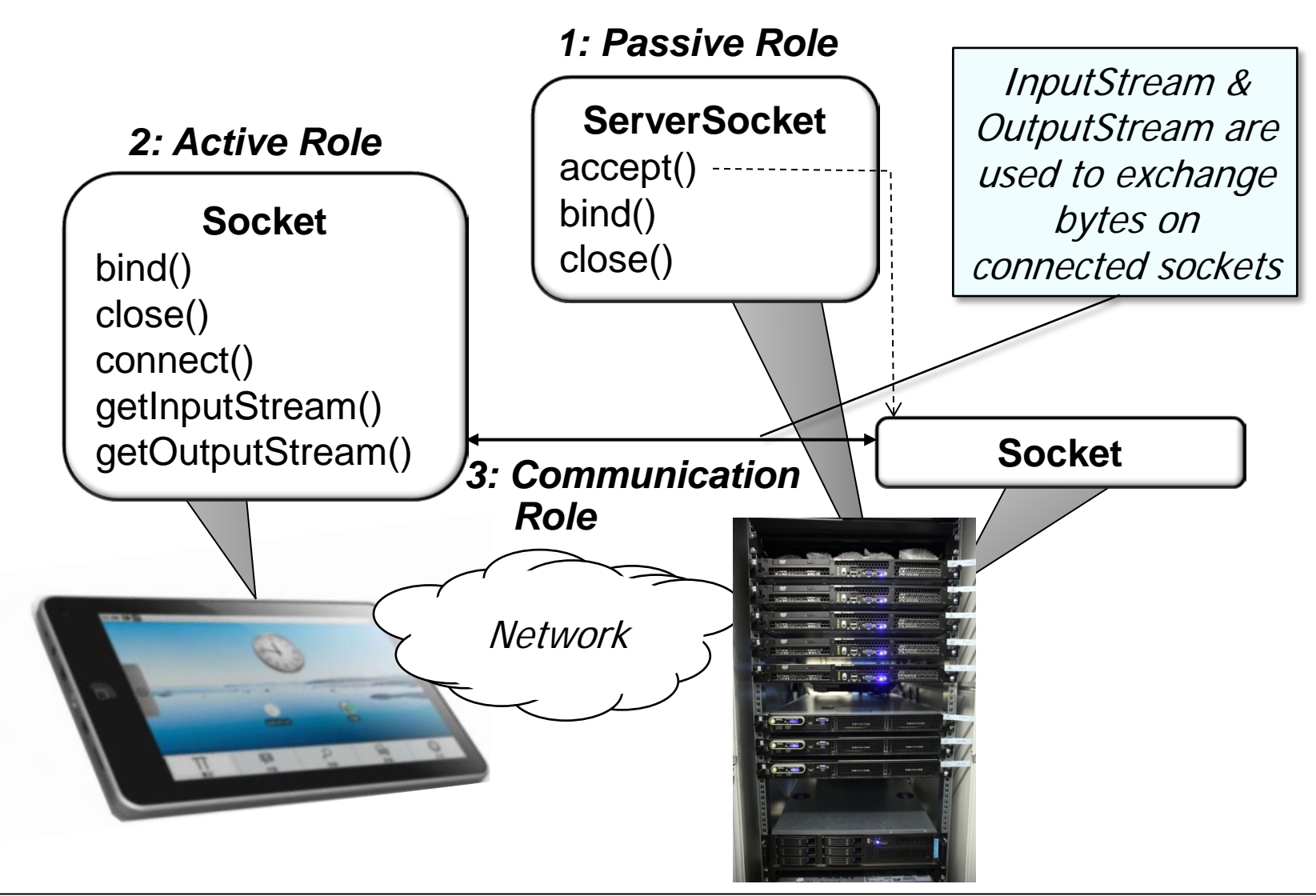

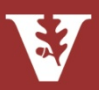

**29** [oreilly.com/catalog/javaio/chapter/ch05.html](http://oreilly.com/catalog/javaio/chapter/ch05.html) has more info

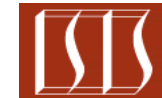

#### InputStream in Android

- An InputStream is a stream of incoming byte data
- An InputStream can be obtained from a Socket by using the getInputStream() method
- To read from a stream, you must create a byte buffer to read in data
- Each call to read on an InputStream fills your buffer with data & returns the number of bytes read

```
InputStream in = someSocket.getInputStream();
const int BUFSIZ = 1024;
byte[] buffer = new byte[BUFSIZ];
```

```
for(int bytesRead; 
     (bytesRead = in.read(buffer,0,buffer.length)) != -1; 
 ) {
   // the buffer's been filled, do something with the data
}
```
[developer.android.com/reference/java/io/InputStream.html](http://developer.android.com/reference/java/io/InputStream.html) has more info

#### InputStreamReader in Android

- An InputStreamReader turns a byte stream into a character stream
- Data read from the source input stream is converted into characters by either a default or a provided character converter
- InputStreamReader contains an 8K buffer of bytes read from the source stream & converts these into characters as needed

```
InputStream in = someSocket.getInputStream();
Reader reader = new InputStreamReader(in);
```

```
for (int data; (data = reader.read()) != -1; ){
    char theChar = (char) data; 
     // … do something with the data
}
   Read one character at a time
```

```
reader.close();
```
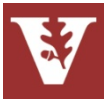

#### InputStreamReader in Android

- An InputStreamReader turns a byte stream into a character stream
- Data read from the source input stream is converted into characters by either a default or a provided character converter
- InputStreamReader contains an 8K buffer of bytes read from the source stream & converts these into characters as needed

```
InputStream in = someSocket.getInputStream();
Reader reader = new InputStreamReader(in);
```

```
for (int data; (data = reader.read()) != -1; ){ 
    char theChar = (char) data; 
     // … do something with the data
}
```

```
reader.close();
```
Can also read a buffer at a time

[developer.android.com/reference/java/io/InputStreamReader.html](http://developer.android.com/reference/java/io/InputStreamReader.html) has more

#### BufferedReader in Android

- Wraps an existing Reader & buffers the input
- Expensive interaction with underlying reader is minimized, since most (smaller) requests can be satisfied by accessing buffer alone
- Drawback is that some extra space is required to hold the buffer & copying takes place when filling that buffer

```
BufferedReader bufferedReader = 
  new BufferedReader(new InputStreamReader
                          (someSocket.getInputStream()));
for (String data; 
      (data = bufferedReader.readLine()) != null; ){ 
     // … do something with the data
```

```
bufferedReader.close();
```
**}** 

**33** [developer.android.com/reference/java/io/BufferedReader.html](http://developer.android.com/reference/java/io/BufferedReader.html) has more info

#### OutputStream in Android

- An OutputStream is a stream of outgoing byte data
- An OutputStream can be obtained from a Socket by using the getOutputStream() method
- You can write data to a stream by passing in a byte buffer of data
- You should use flush() if you want to ensure the data you have written is output to disk or sent to other end of socket

```
OutputStream out = someSocket.getOutputStream();
out.write("Hello Socket".getBytes());
out.flush();
```

```
byte[] buffer = new byte[1024];
// fill the buffer
out.write(buffer,0,buffer.length); 
out.close();
```
**34** [developer.android.com/reference/java/io/OutputStream.html](http://developer.android.com/reference/java/io/OutputStream.html) has more info

#### OutputStreamWriter in Android

- A class for turning a character stream into a byte stream
- Data written to the target input stream is converted into bytes by either a default or a provided character converter
- OutputStreamWriter contains an 8K buffer of bytes to be written to target stream & converts these into characters as needed

```
OutputStreamWriter out = 
  new OutputStreamWriter 
     (someSocket.getOutputStream());
String string1 = "Android socket IO", 
        string2 = " is fun";
out.write(string1);
out.append(string2);
out.flush();
out.close();
```
**35** [developer.android.com/reference/java/io/OutputStreamWriter.html](http://developer.android.com/reference/java/io/OutputStreamWriter.html) has more

#### PrintWriter in Android

- Wraps either an existing OutputStream or an existing Writer (including OutputStreamWriter)
- Provides convenience methods for printing common data types in a human readable format

```
PrintWriter pw = 
  new PrintWriter(new 
         OutputStreamWriter(someSocket.getOutputStream()),
                              // "true" indicates auto-flush 
                              true); 
pw.println("GET /index.html");
```
**BufferedReader br = new BufferedReader(new InputStreamReader(socket.getInputStream()));**

**for (String rawData; (rawData = br.readLine()) != null; ) data.append(rawData);** 

[developer.android.com/reference/java/io/PrintWriter.html](http://developer.android.com/reference/java/io/PrintWriter.html) has more info

## Android I/O Implements the Decorator Pattern

• The Java I/O streams classes use the *Decorator* pattern, which allows for the dynamic wrapping of objects to modify their existing responsibilities & behaviors

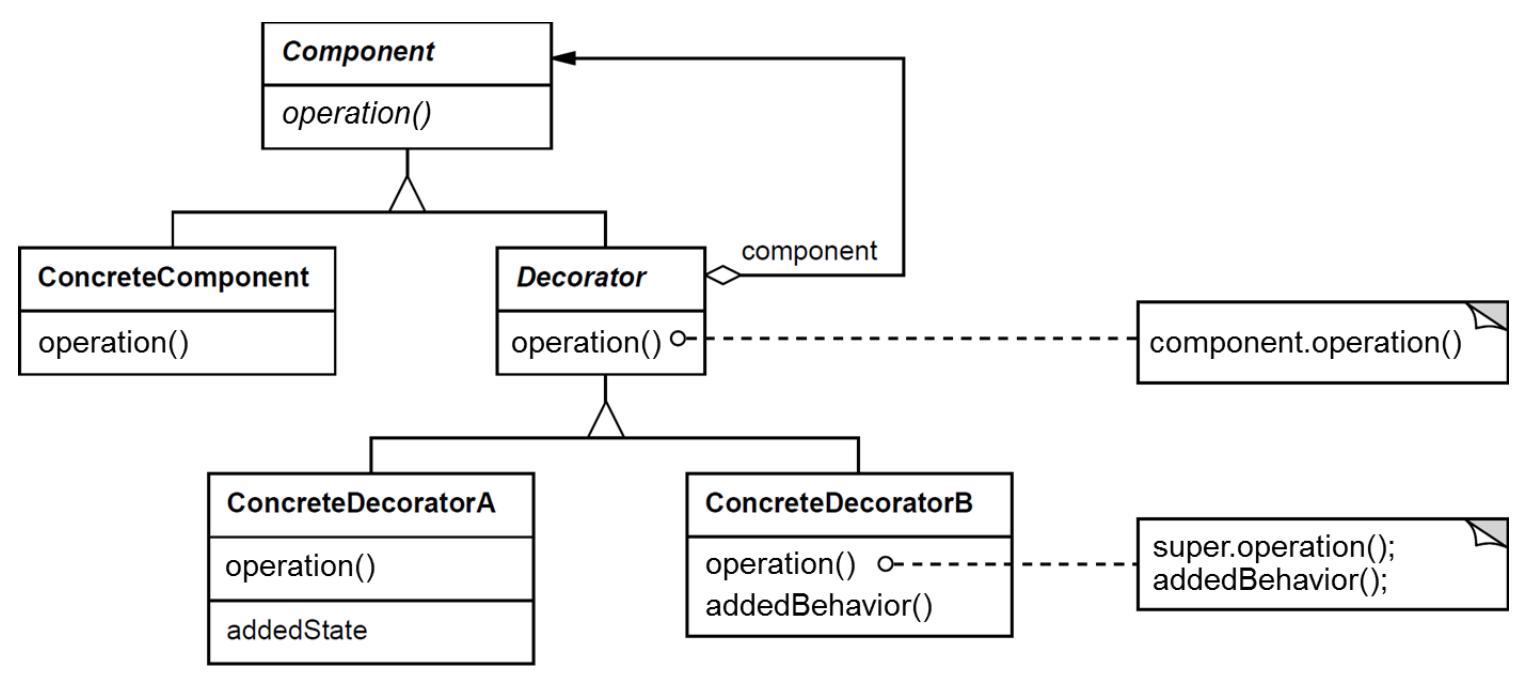

• Stream classes extend the base subclasses to add features to the stream classes

**37** [en.wikipedia.org/wiki/Decorator\\_pattern](http://en.wikipedia.org/wiki/Decorator_pattern) has more on Decorator

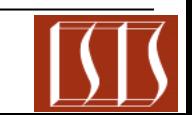

#### Programming Java Sockets in Android

```
public class NetworkingSocketsActivity extends Activity 
 {
   TextView mTextView = null;
```
 **public void onCreate(Bundle savedInstanceState) {**

```
 ...
     // assuming server is listening on port 80
     new HttpGet().execute("www.dre.vanderbilt.edu ");
 }
```
**Pass a URL to the template method of an AsyncTask**

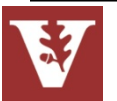

#### Programming Java Sockets in Android

**private class HttpGet extends AsyncTask<String, Void, String> { protected String doInBackground(String... params) { Socket socket = null; StringBuffer data = new StringBuffer(); try { socket = new Socket(params[0], 80); PrintWriter pw = new PrintWriter(new OutputStreamWriter(socket.getOutputStream()), true); pw.println("GET /index.html"); ... Runs in a background thread Connect to the server Send GET request**

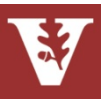

#### Programming Java Sockets in Android

```
 ...
         BufferedReader br = new BufferedReader(
                   new InputStreamReader
                          (socket.getInputStream()));
         String rawData;
         while ((rawData = br.readLine()) != null) {
           data.append(rawData);
 }
       } catch ...
       // close socket
return data.toString(); < Return data as a String
       ...
     }
     protected void onPostExecute(String result) {
       mTextView.setText(result); 
  }
                                    Read data from server
         Display the text on the screen
```
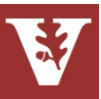

#### Programming with URLConnection in Android

**public class NetworkingURLActivity extends Activity { TextView mTextView = null;**

```
 public void onCreate(Bundle savedInstanceState) {
    new HttpGetTask().execute
       ("http://api.geonames.org/...");
 }
                Pass a URL to the template
                method of an AsyncTask
```
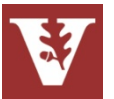

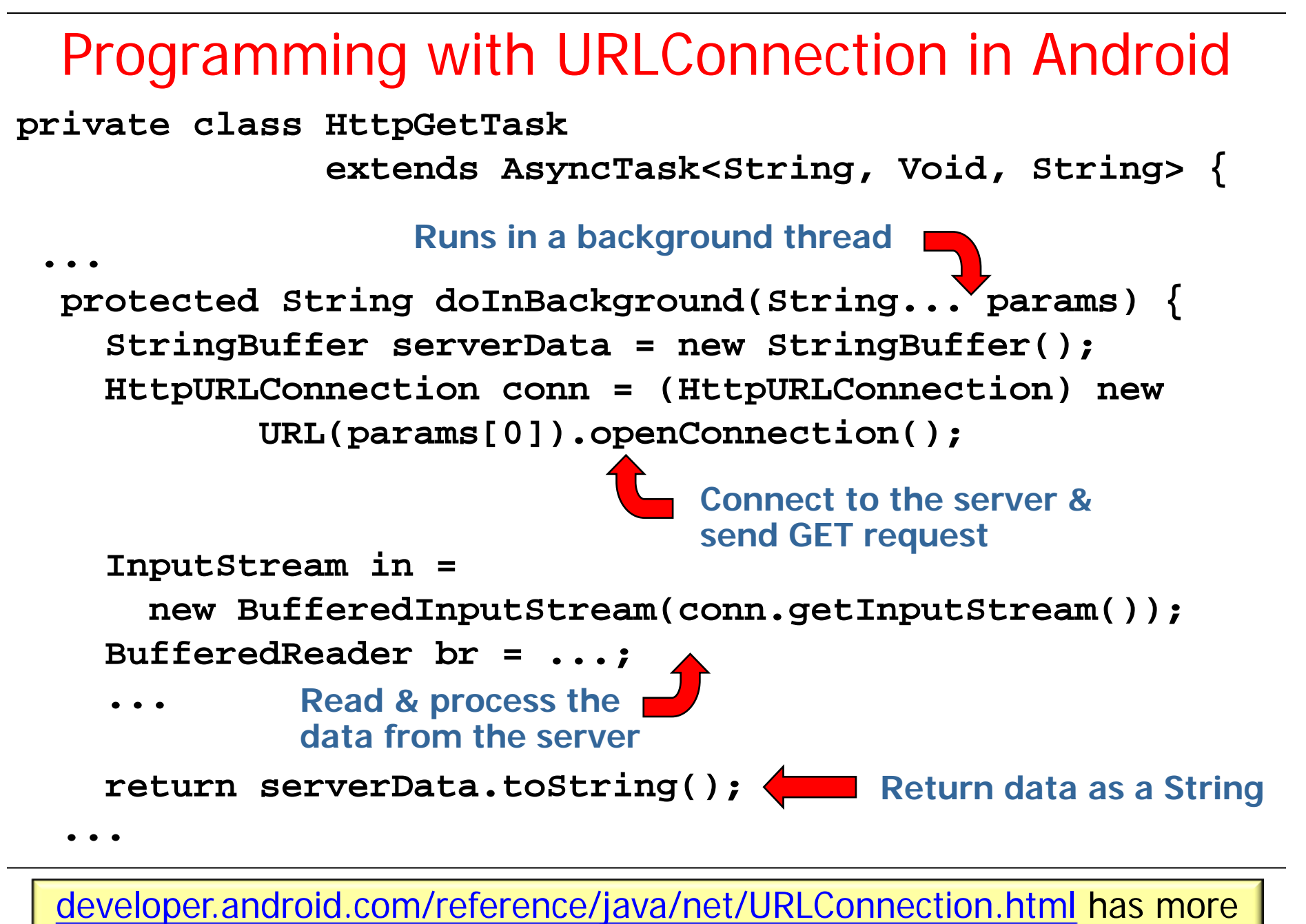

## Networking Permissions

• To allow an app to access the Internet using Eclipse, open AndroidManifest.xml, go to "Permissions" tab, add "Uses Permission" & select android. permission.INTERNET

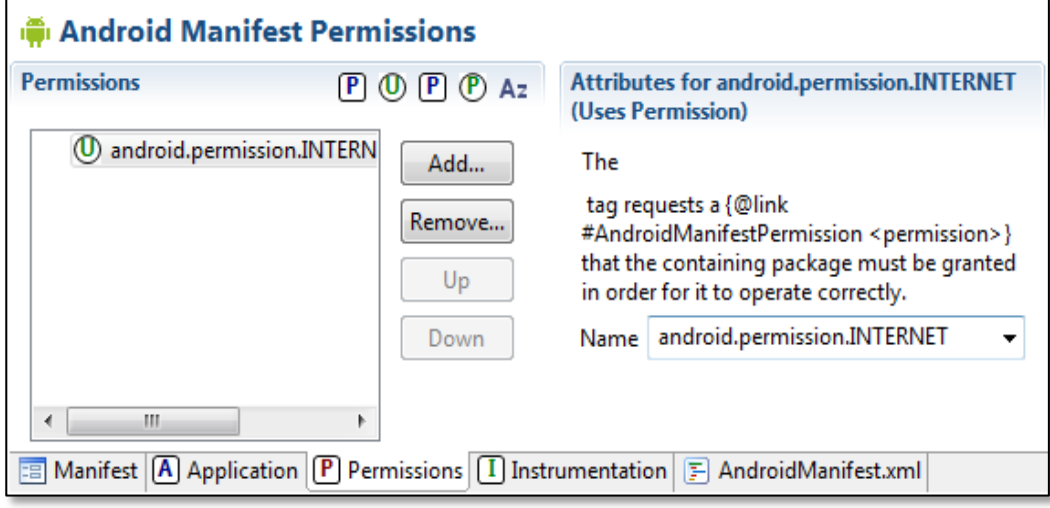

**43** [developer.android.com/training/basics/network-ops/connecting.html](http://developer.android.com/training/basics/network-ops/connecting.html)

### Networking Permissions

- To allow an app to access the Internet using Eclipse, open AndroidManifest.xml, go to "Permissions" tab, add "Uses Permission" & select android. permission.INTERNET
- Alternatively, open the AndroidManifest.xml file as raw XML & add a line near the top:

**<manifest xmlns:android="http://schemas.android com/apk/res/android"**

**package="examples.threadeddownloads" android:versionCode="1" android:versionName="1.0" >**

 **<uses-permission android:name= "android.permission.INTERNET"> </uses-permission>** 

If you don't do this, your application will crash with an UnknownHostException when trying to access a remote host!!

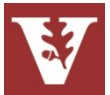

**44** [ffct.cc/android-development-accessing-the-internet](http://ffct.cc/android-development-accessing-the-internet)

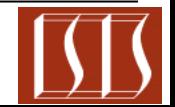

• Android provides a wide range of network programming mechanisms

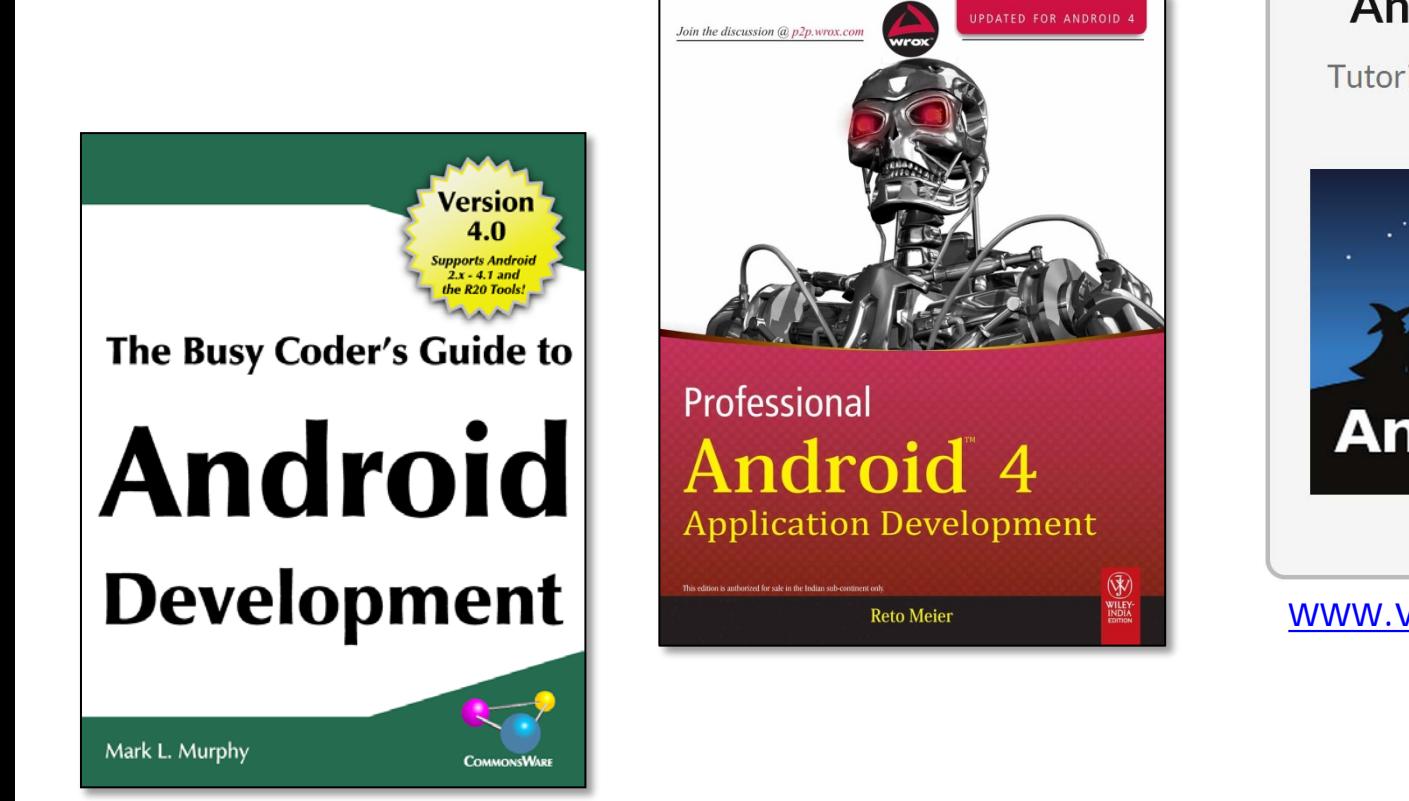

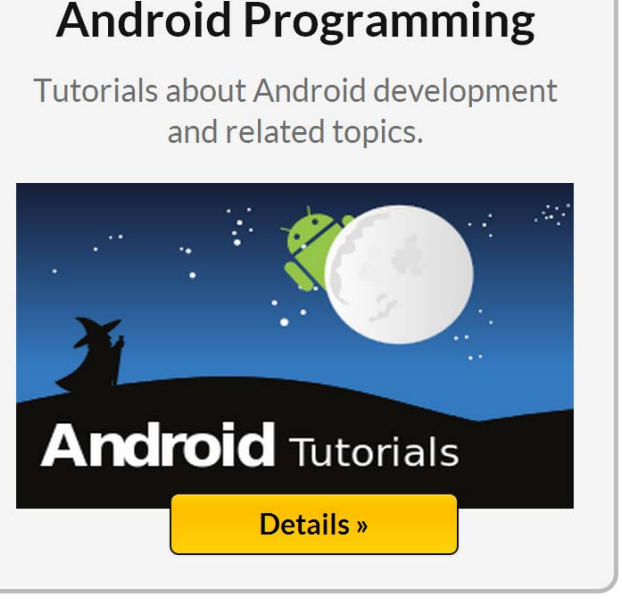

[www.vogella.com/tutorials.html](http://www.vogella.com/tutorials.html)

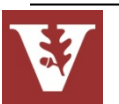

**45** There are many Android tutorials & resources available online

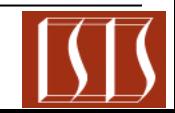

- Android provides a wide range of network programming mechanisms
- There are many patterns underlying these Android network programming mechanisms, e.g.:
	- Wrapper Facade

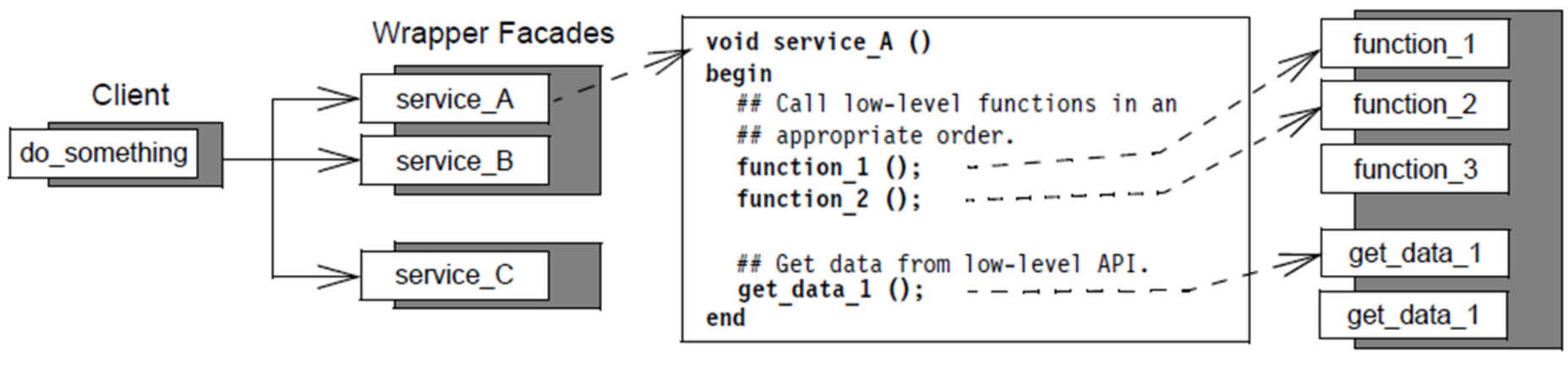

A low-level API

[www.dre.vanderbilt.edu/~schmidt/PDF/wrapper-facade.pdf](http://www.dre.vanderbilt.edu/~schmidt/PDF/wrapper-facade.pdf) has more info

- Android provides a wide range of network programming mechanisms
- There are many patterns underlying these Android network programming mechanisms, e.g.:

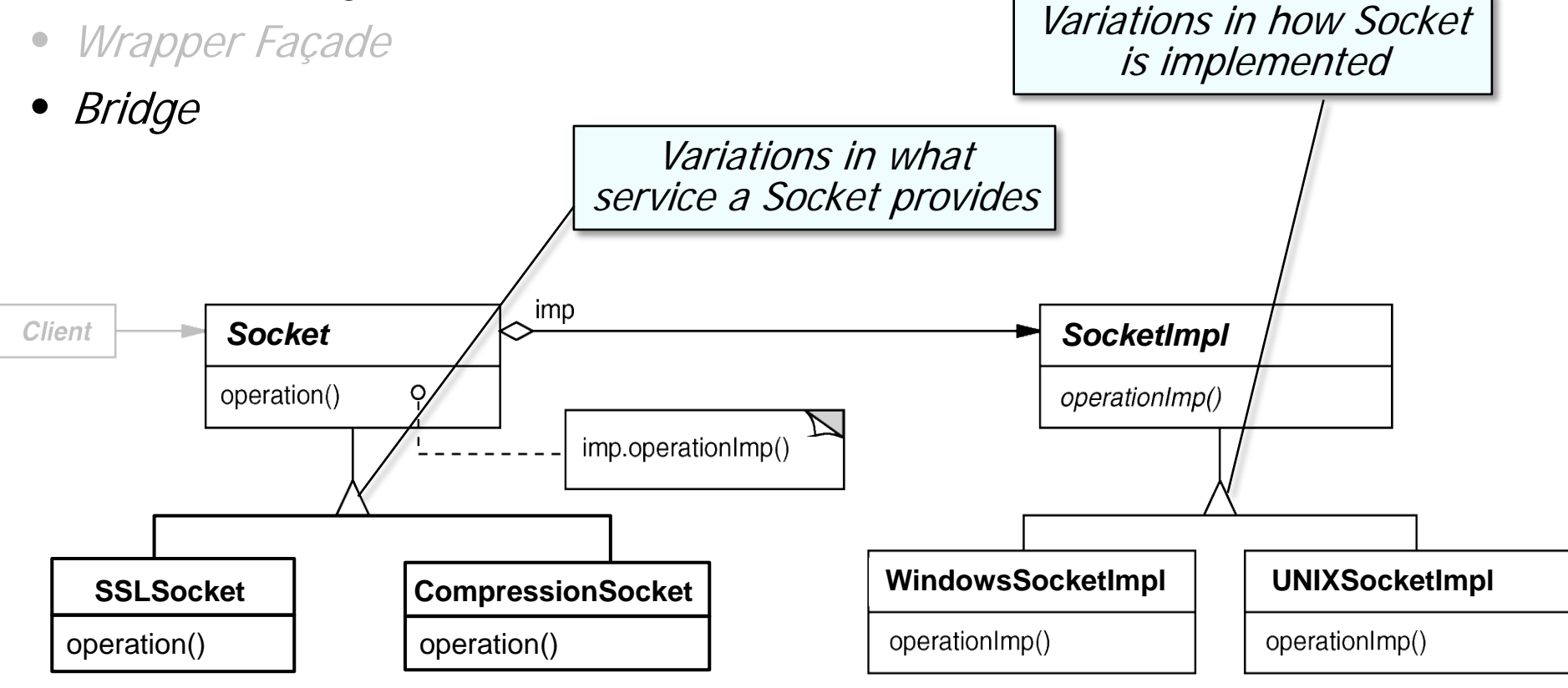

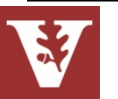

**47** [en.wikipedia.org/wiki/Bridge\\_pattern](http://en.wikipedia.org/wiki/Bridge_pattern) has more info

- Android provides a wide range of network programming mechanisms
- There are many patterns underlying these Android network programming mechanisms, e.g.:
	- Wrapper Façade

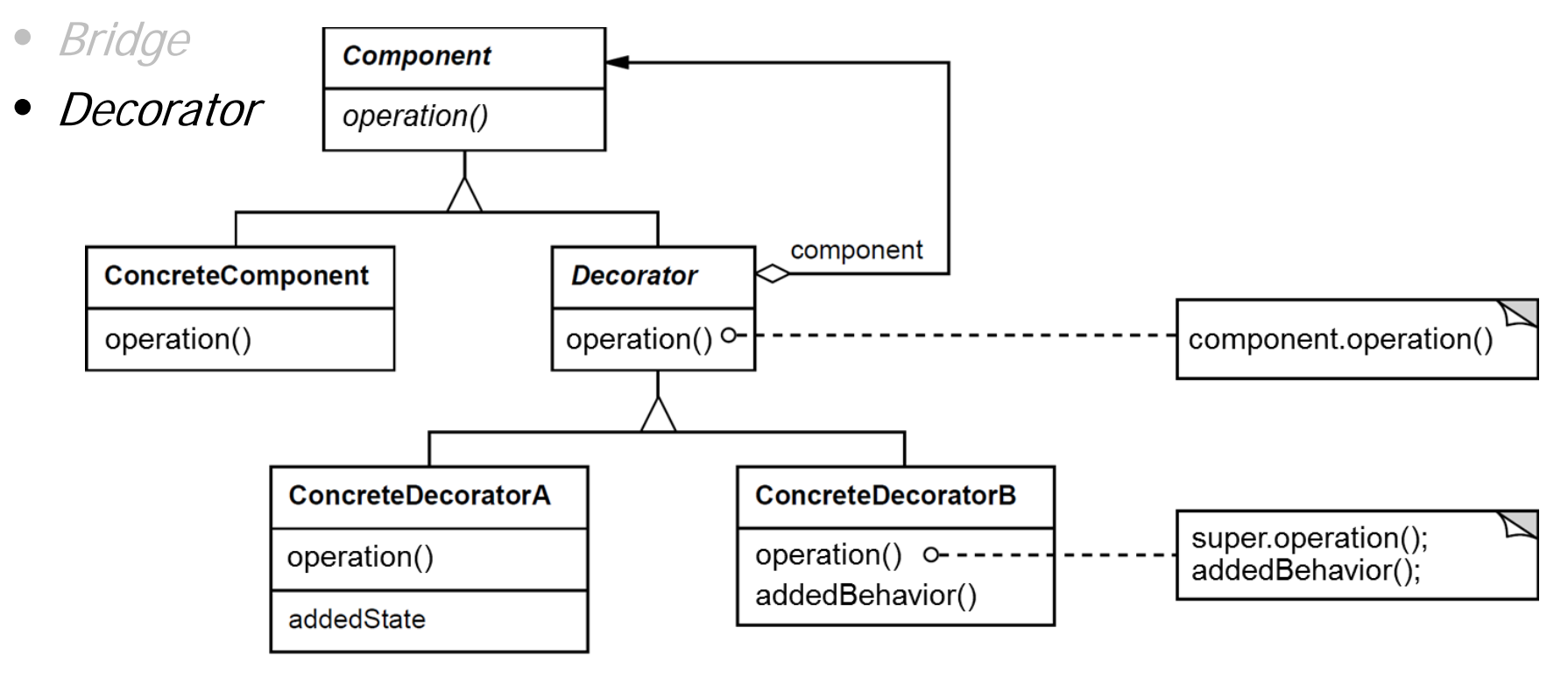

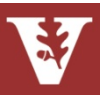

**48** [en.wikipedia.org/wiki/Decorator\\_pattern](http://en.wikipedia.org/wiki/Decorator_pattern) has more info

- Android provides a wide range of network programming mechanisms
- There are many patterns underlying these Android network programming mechanisms, e.g.:
	- Wrapper Façade
	- Bridge
	- Decorator
	- Acceptor-Connector

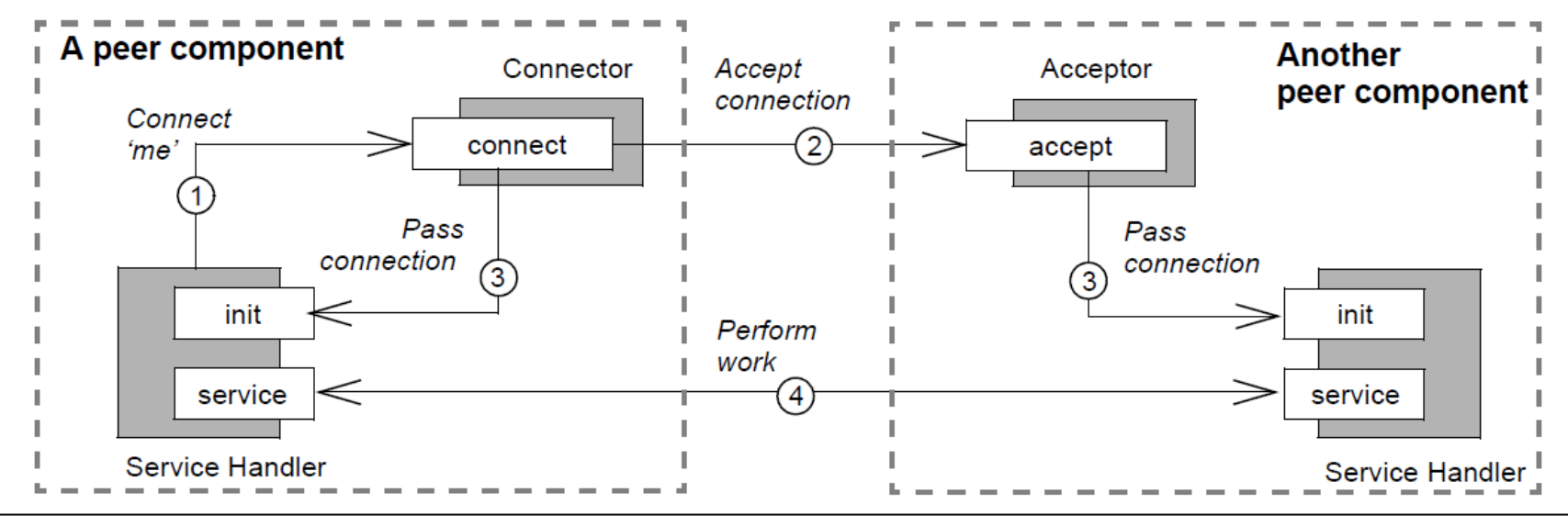

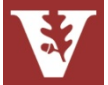

[www.dre.vanderbilt.edu/~schmidt/PDF/Acc-Con.pdf](http://www.dre.vanderbilt.edu/~schmidt/PDF/Acc-Con.pdf) has more info